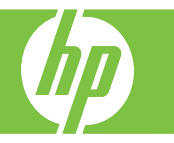

#### Load trays, replace print cartridges, replace image drums, and clear jams

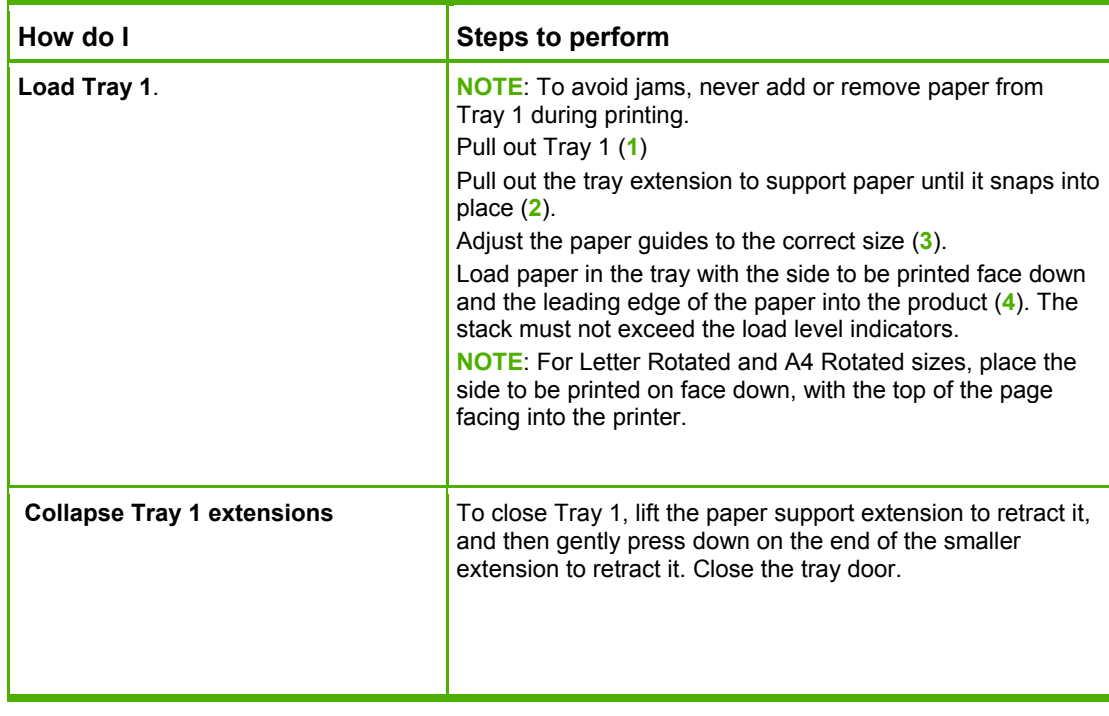

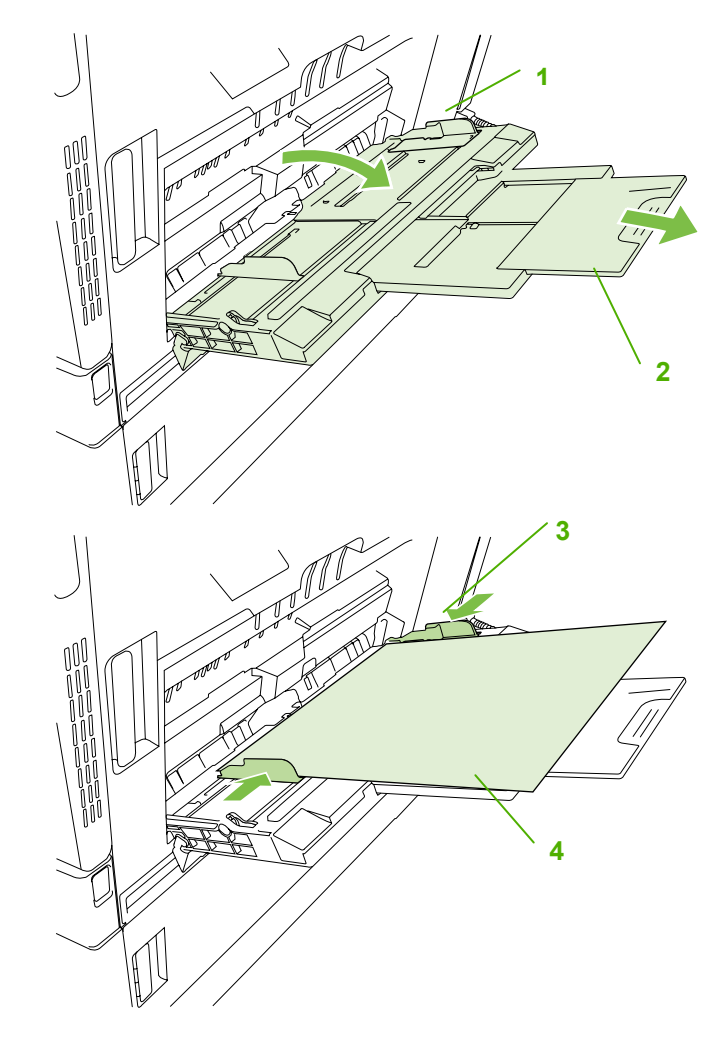

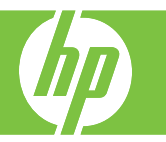

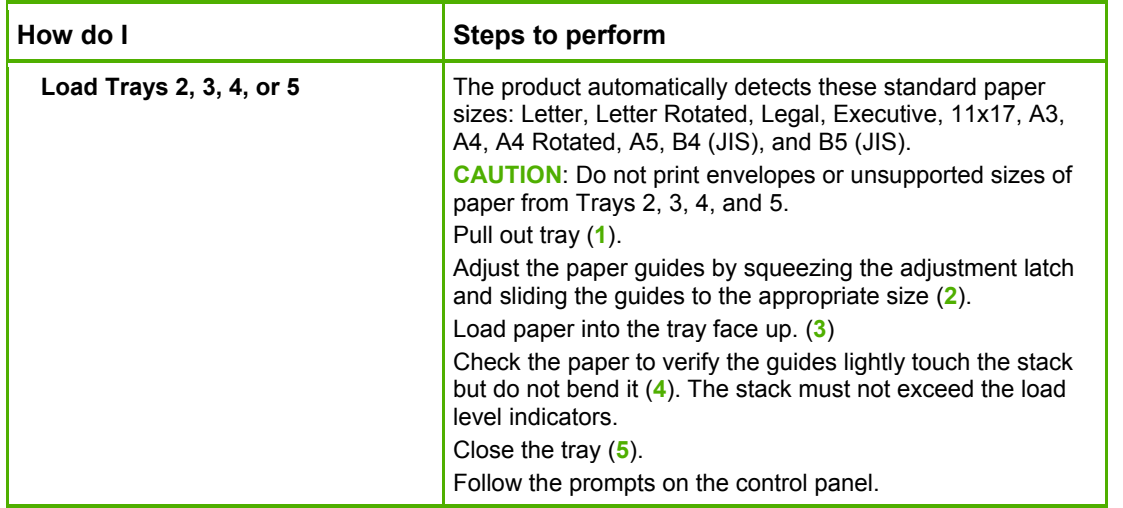

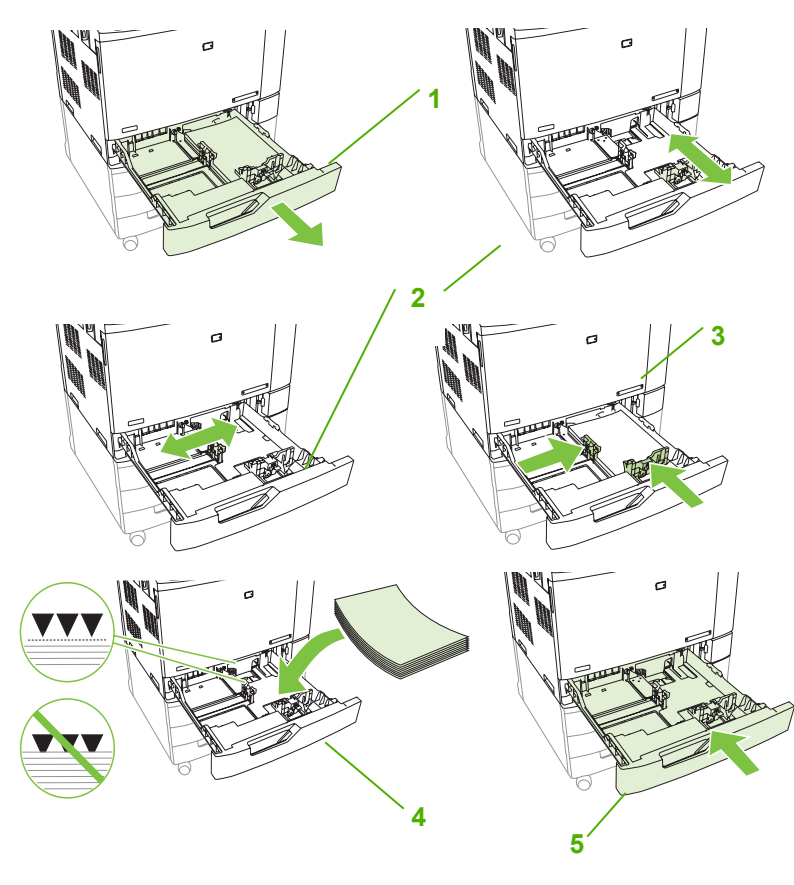

©2008 Copyright Hewlett-Packard Development Company, L.P. **2** 

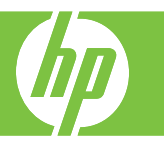

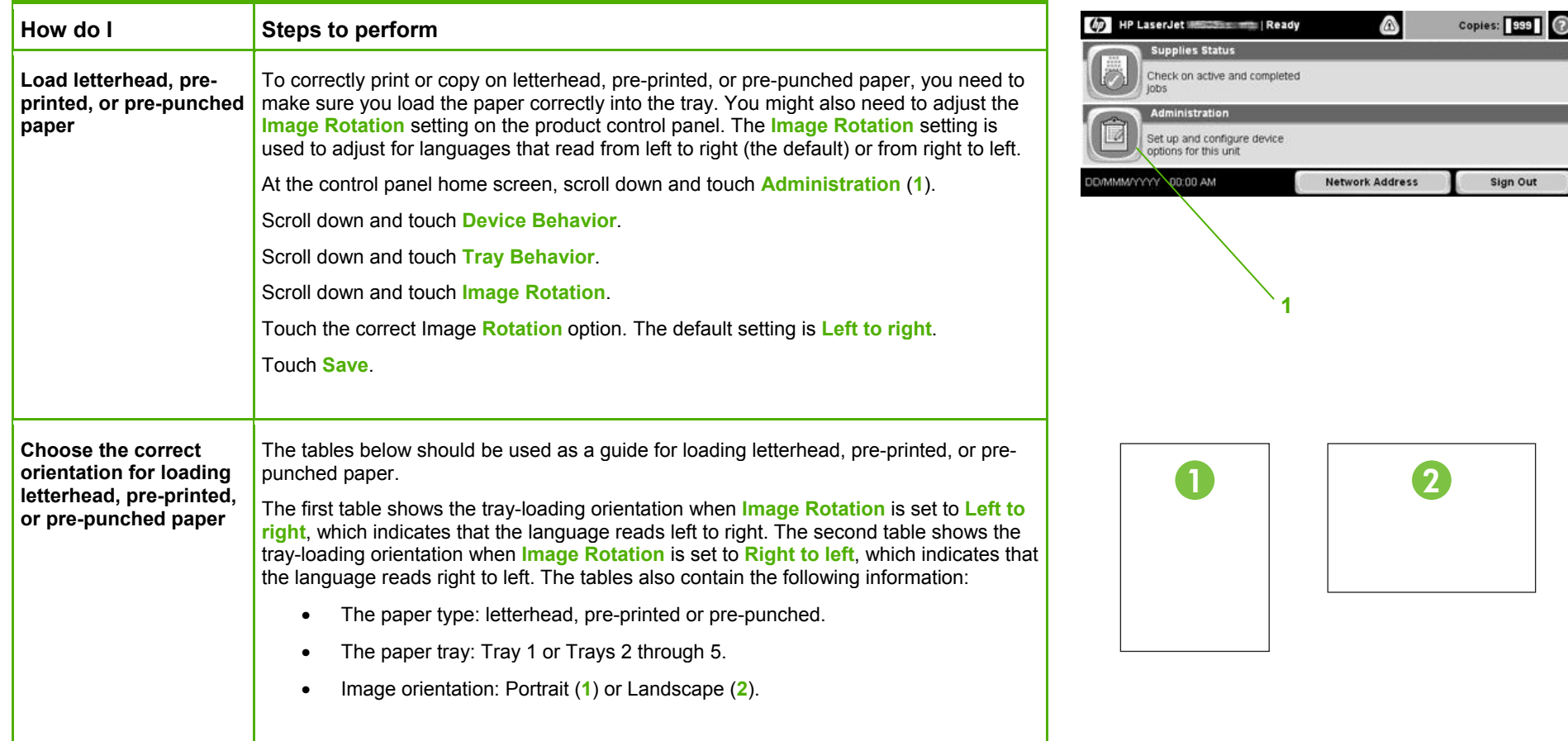

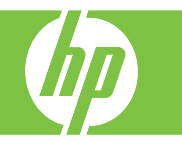

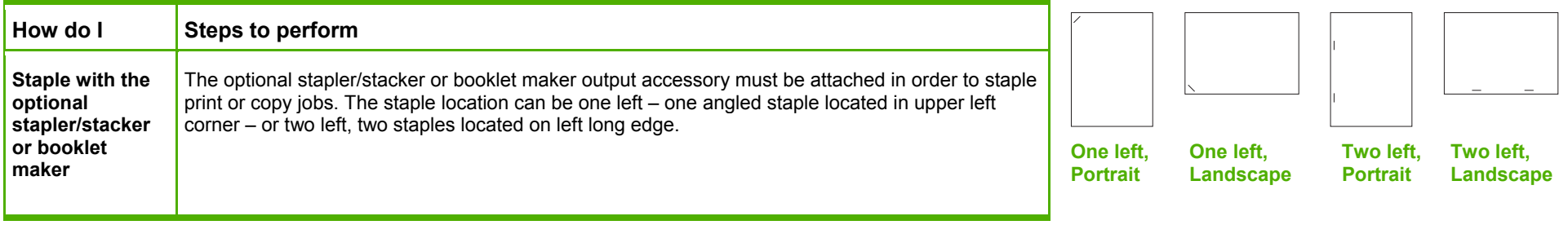

#### **Image Rotation = Left to right**

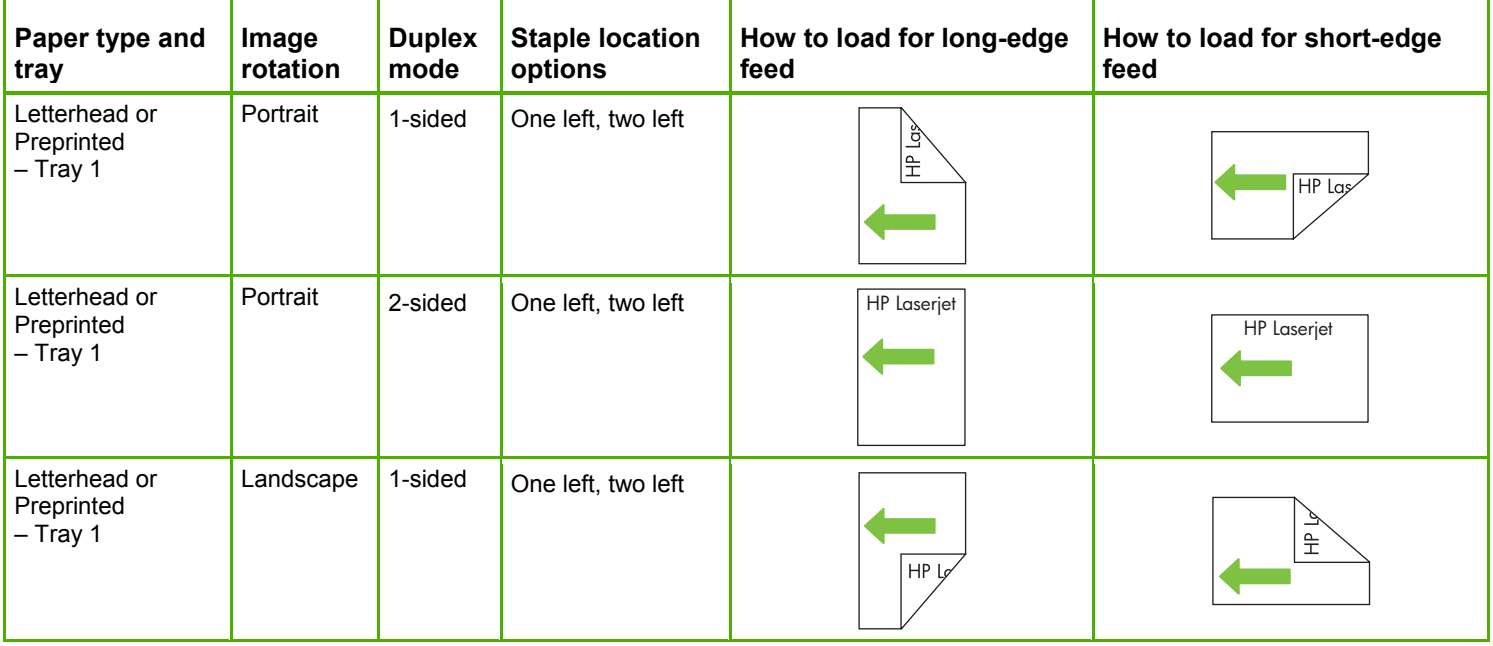

**Image Rotation = Left to right** 

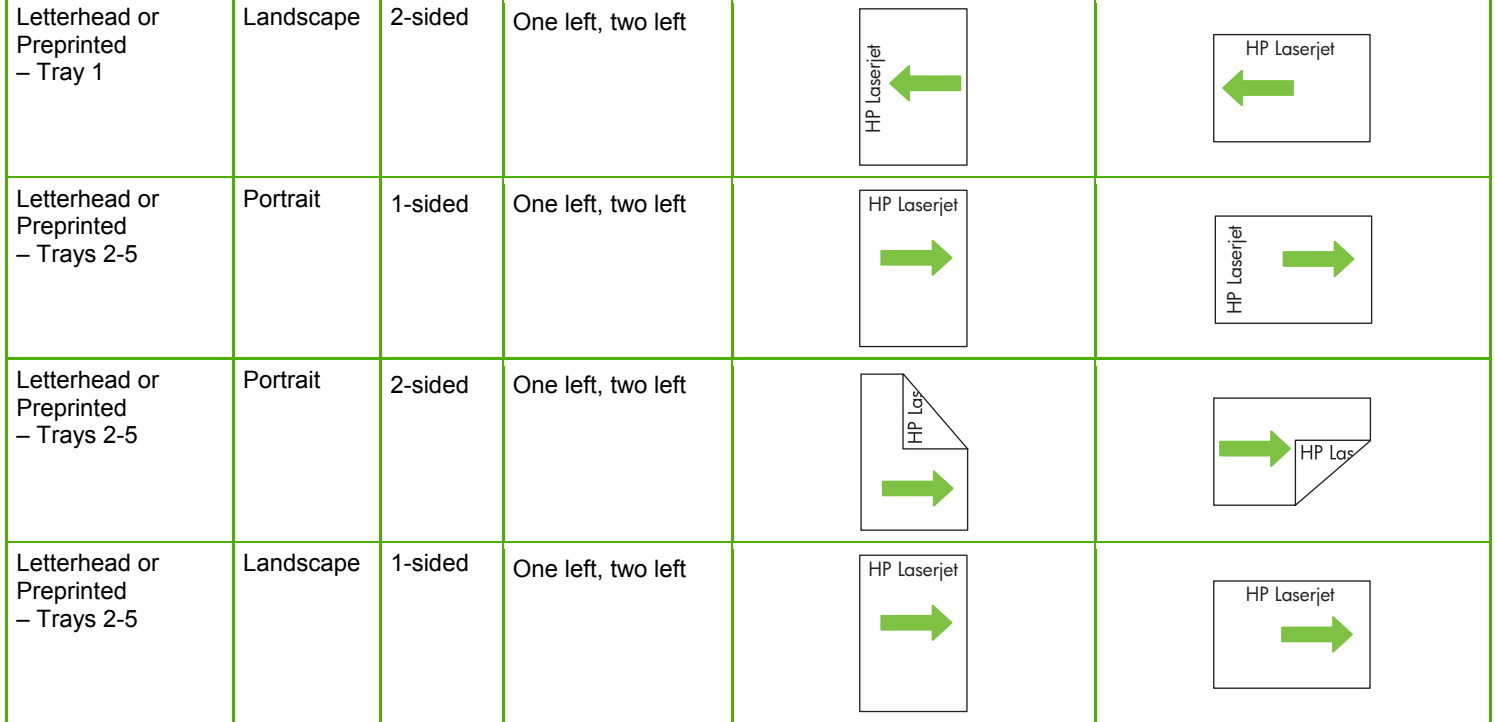

**Image Rotation = Left to right** 

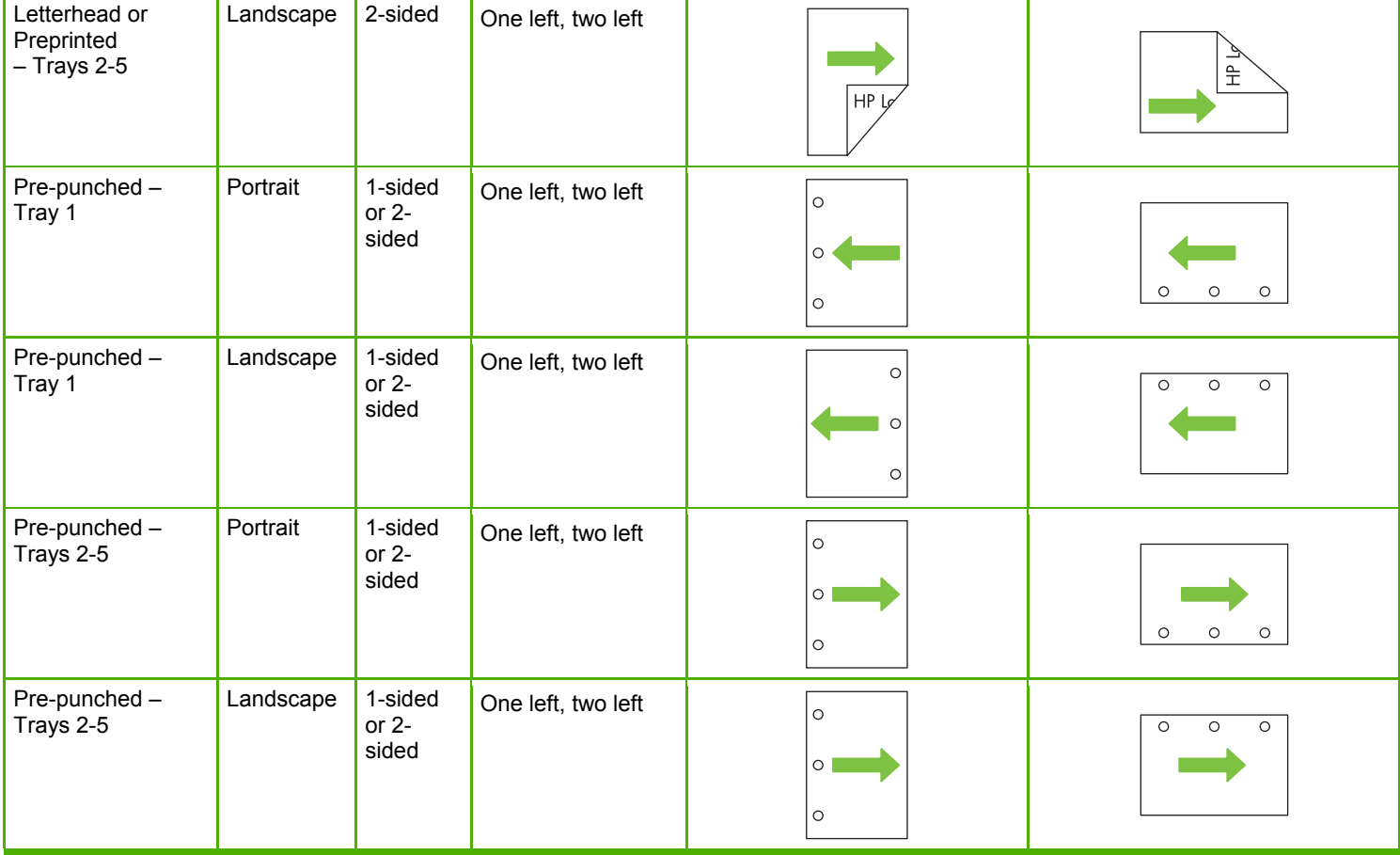

**Image Rotation = Right to left**

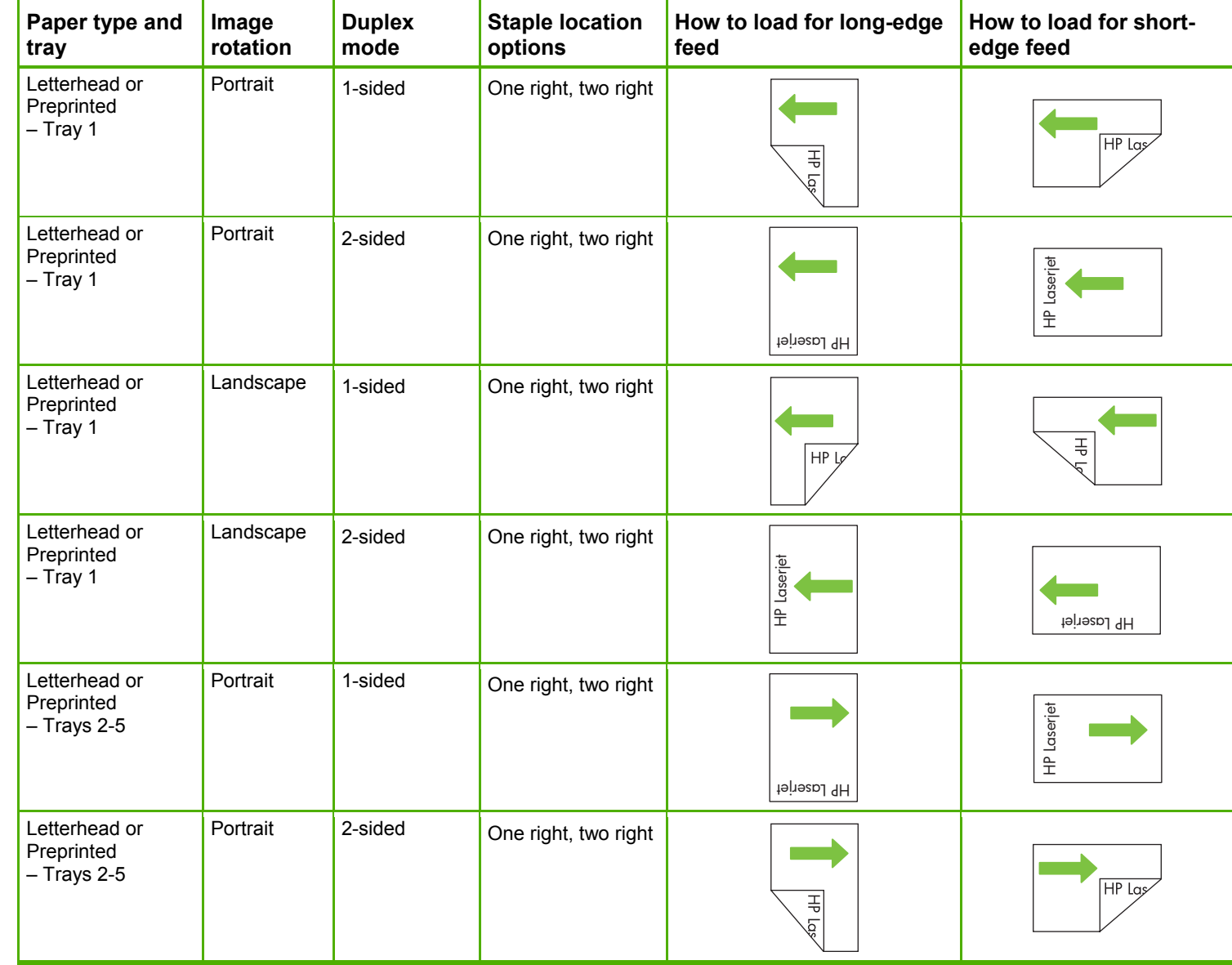

©2008 Copyright Hewlett-Packard Development Company, L.P. **7** 

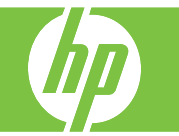

**Image Rotation = Right to left** 

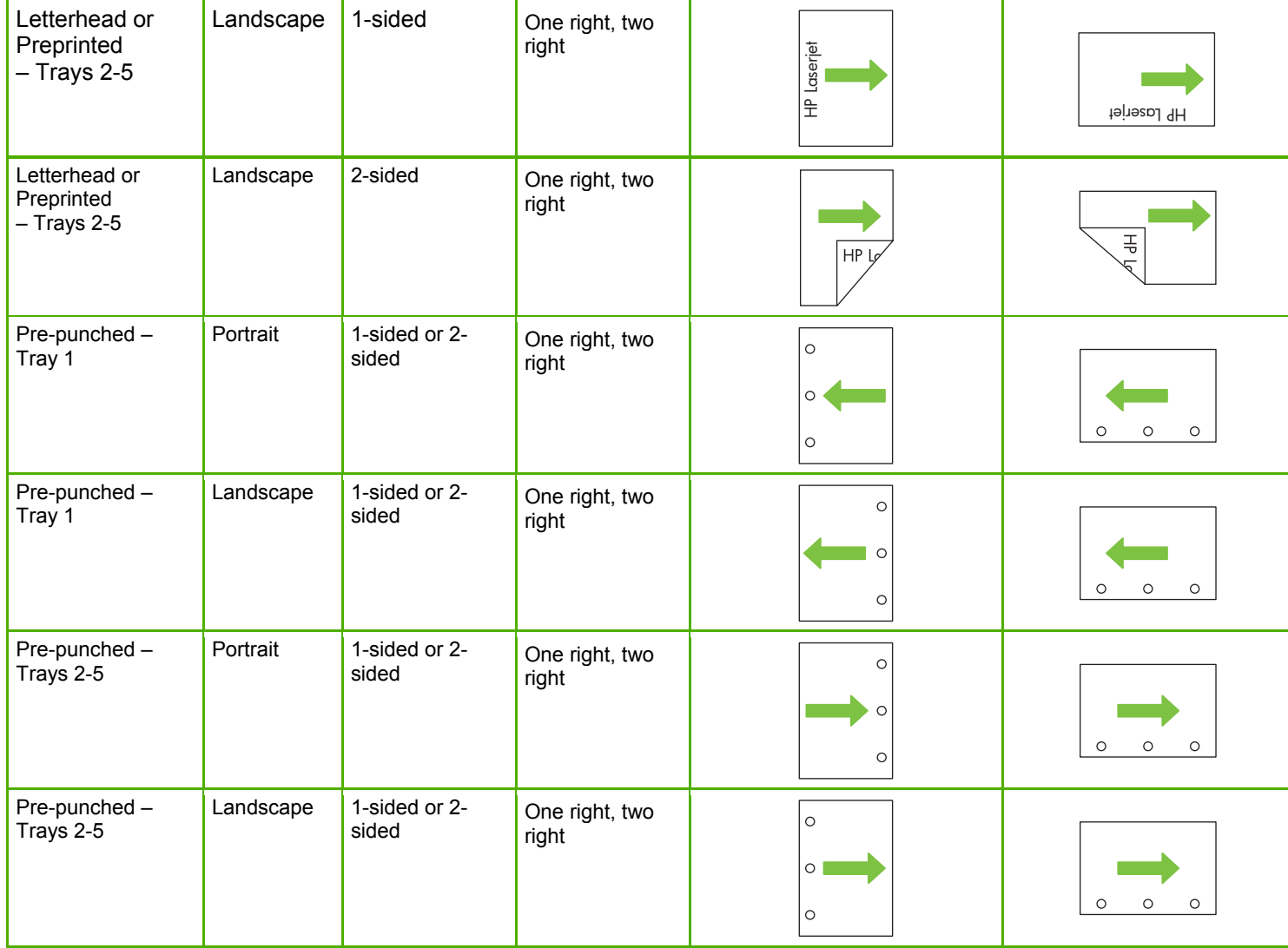

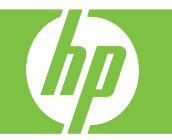

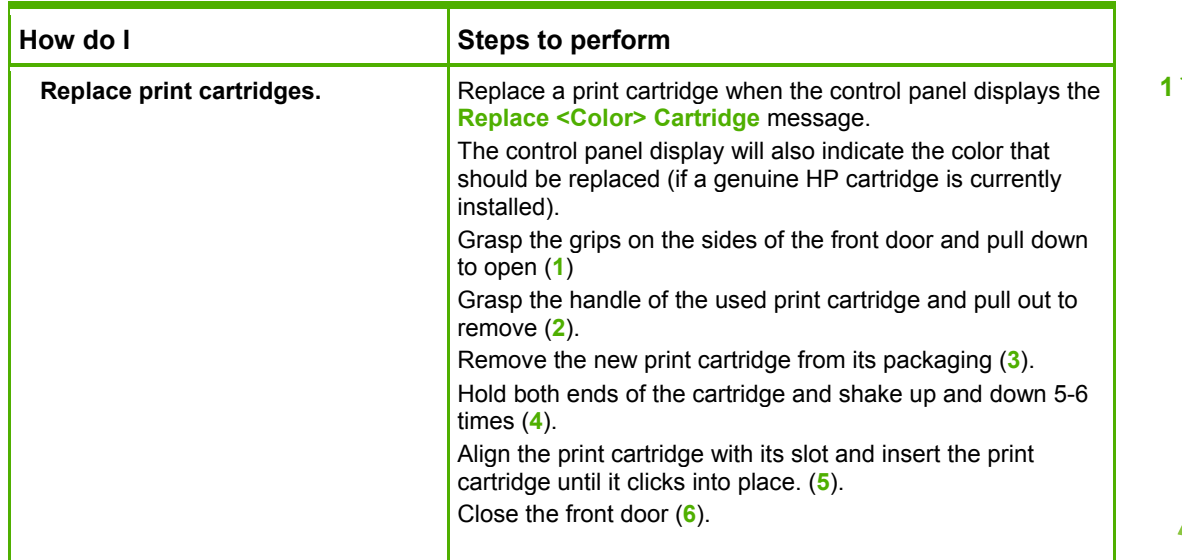

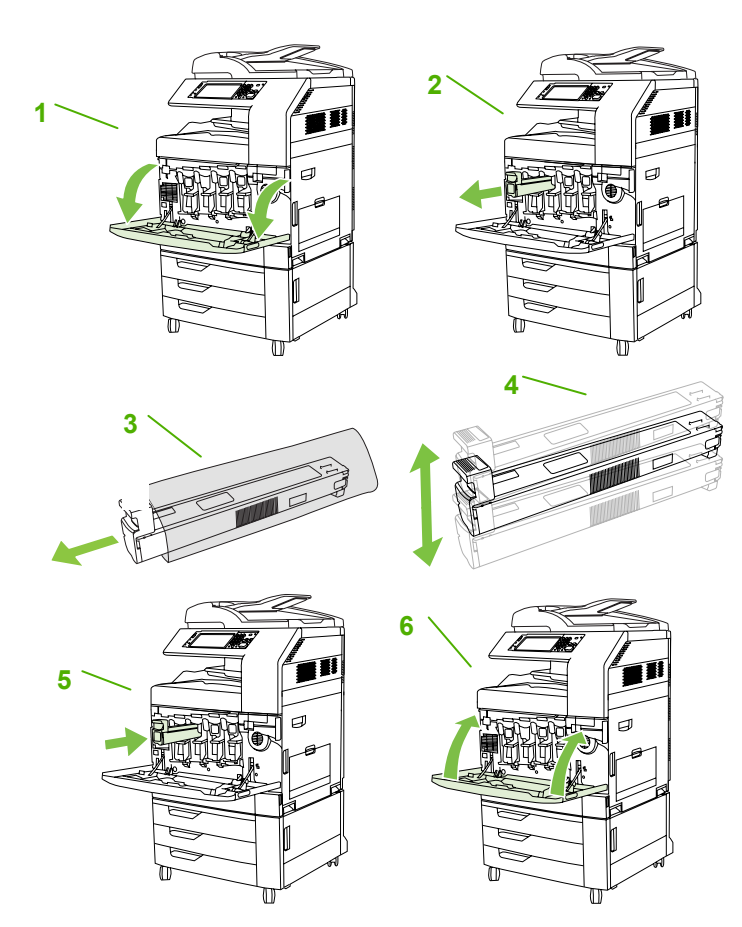

©2008 Copyright Hewlett-Packard Development Company, L.P. **9** 

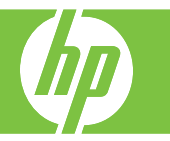

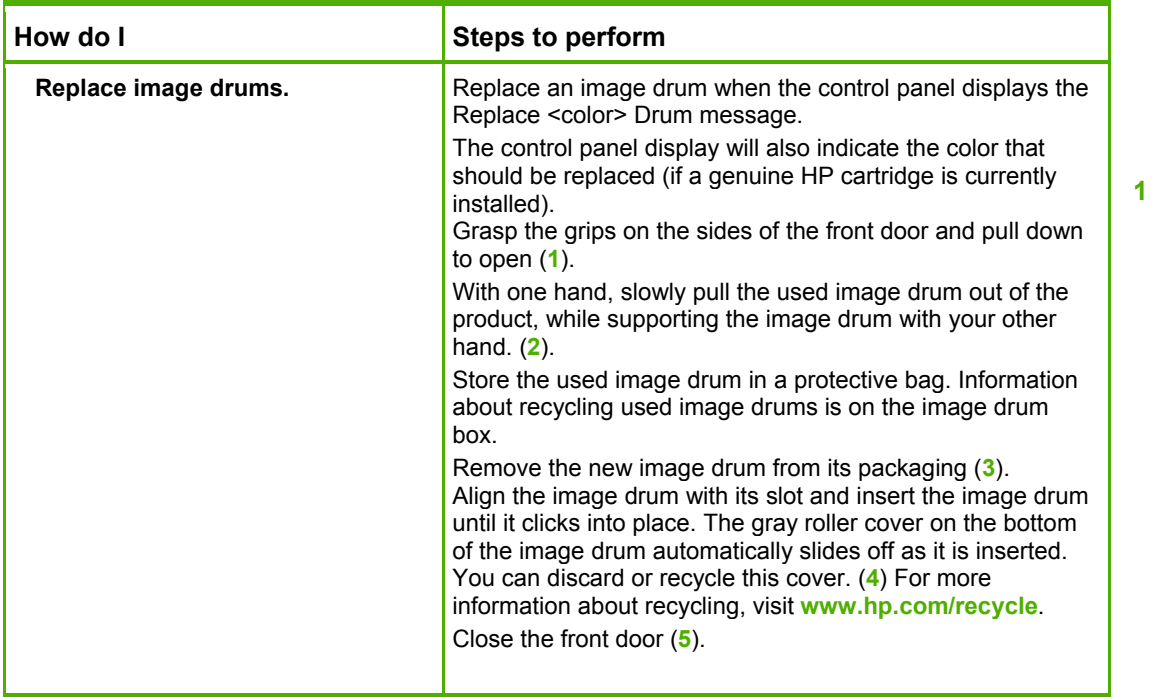

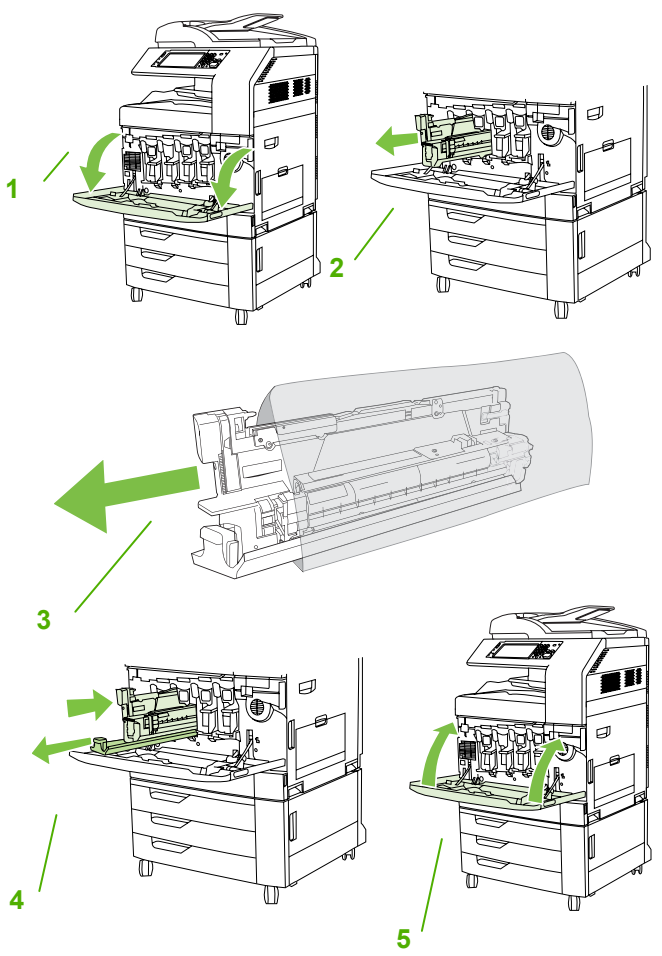

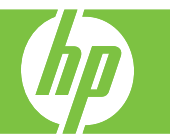

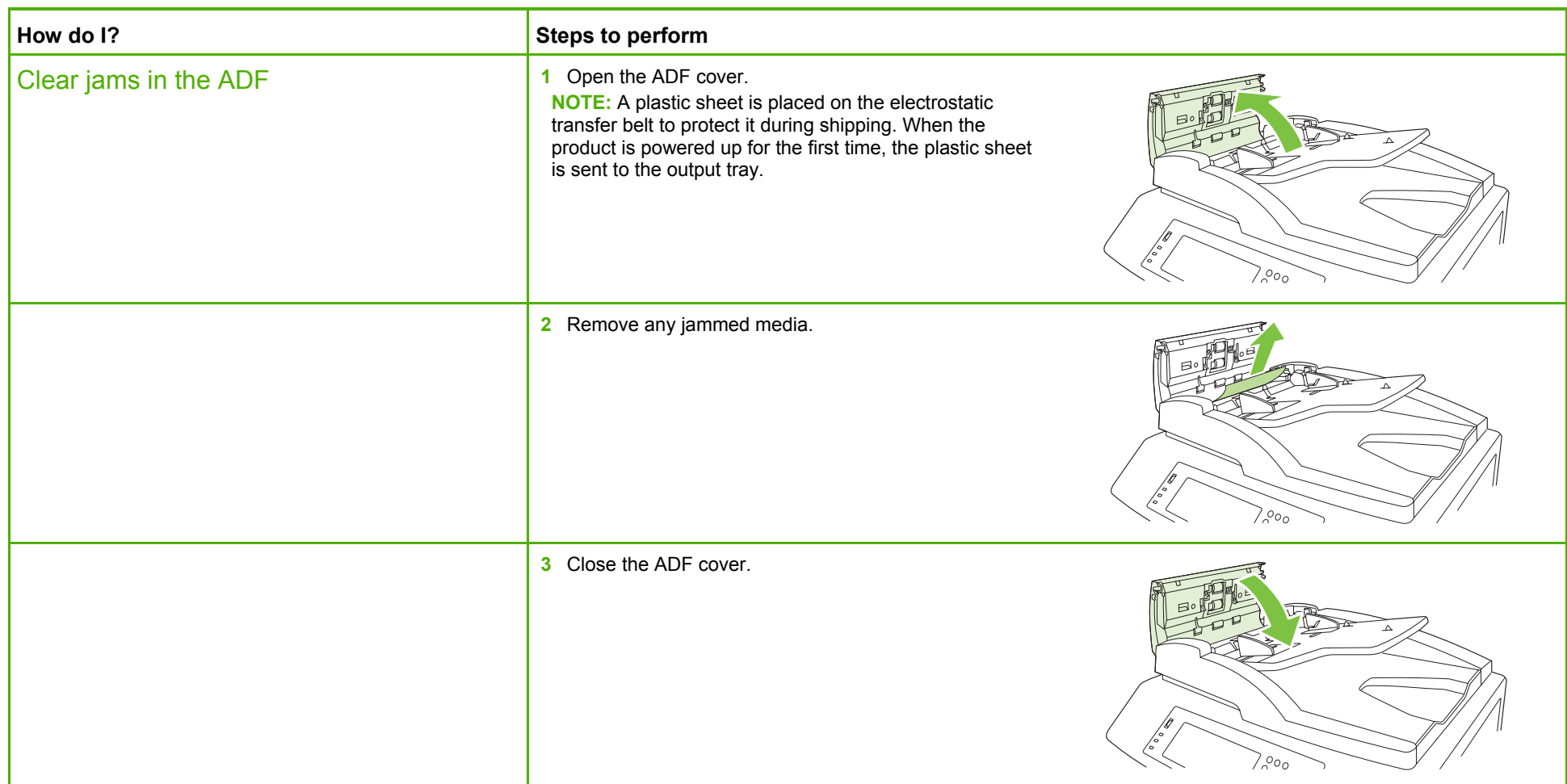

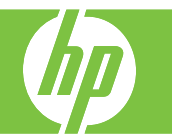

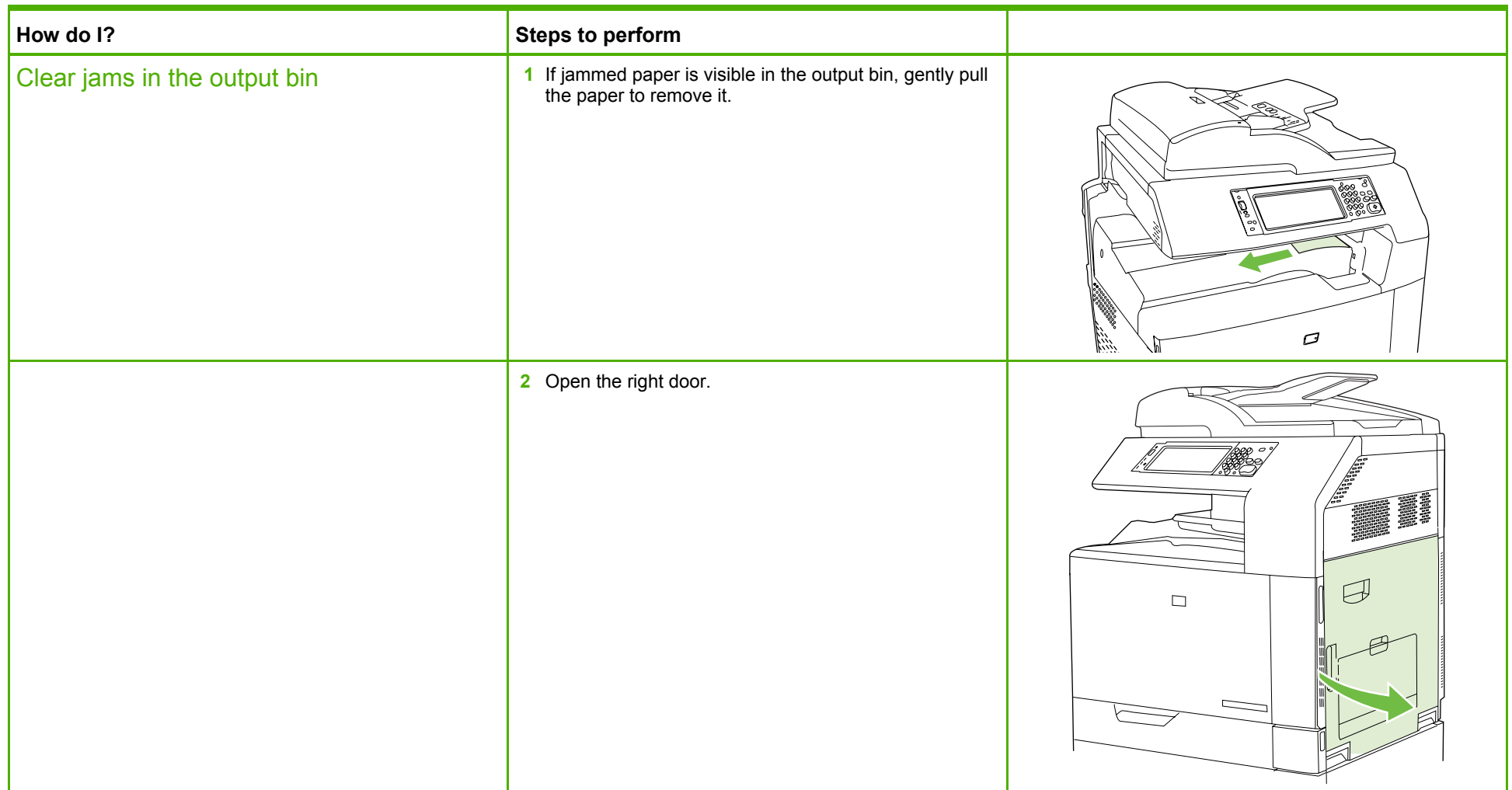

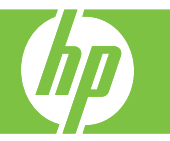

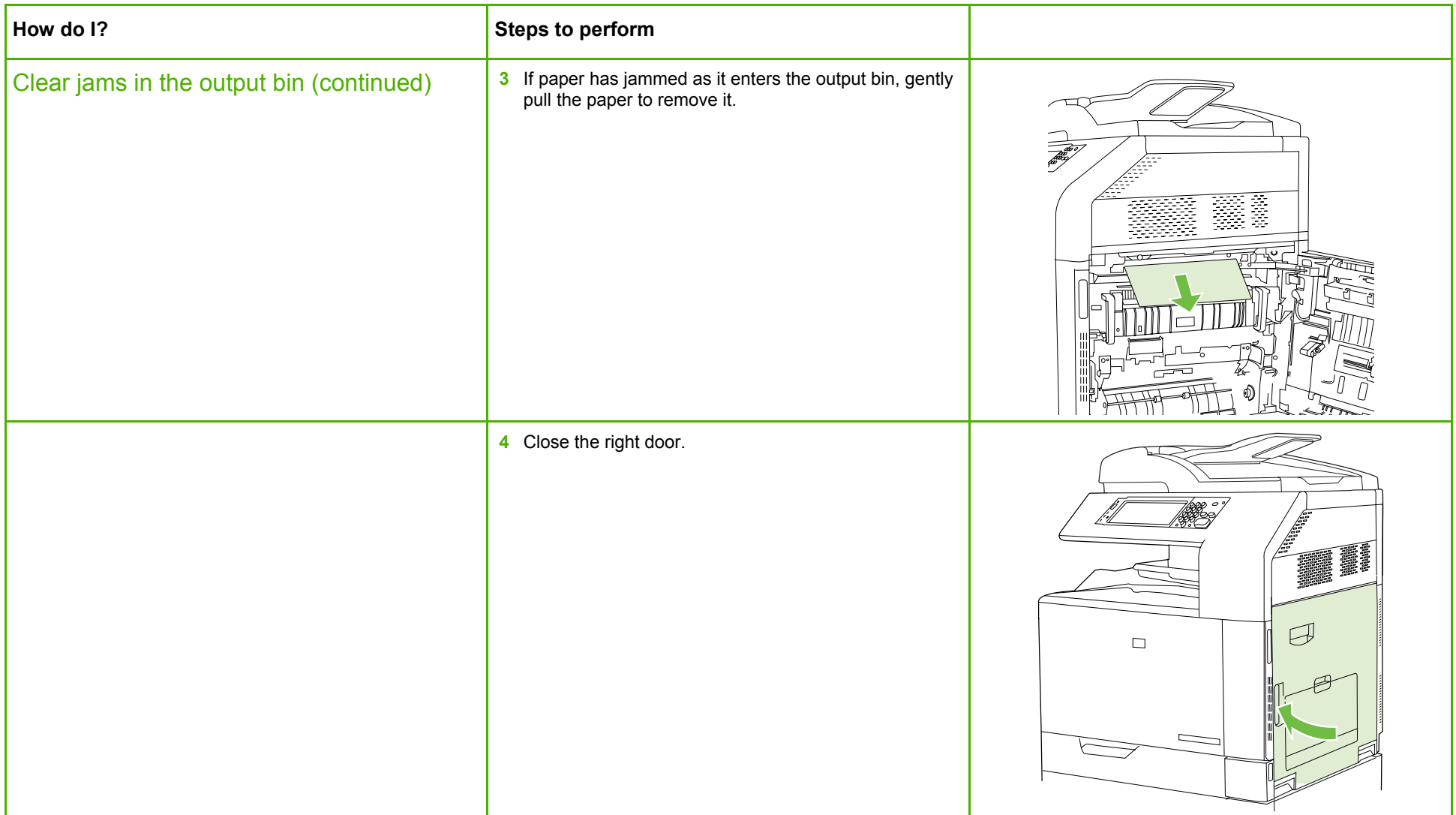

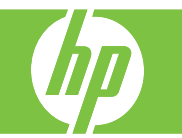

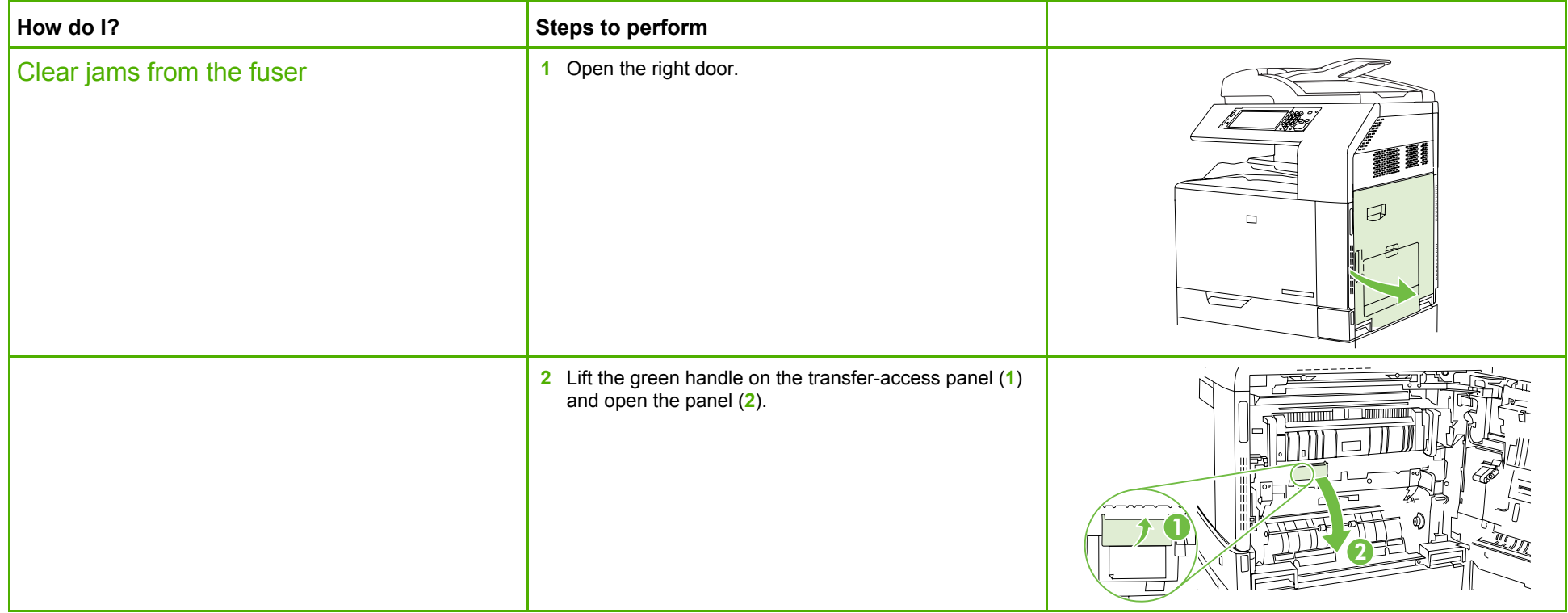

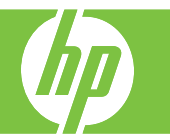

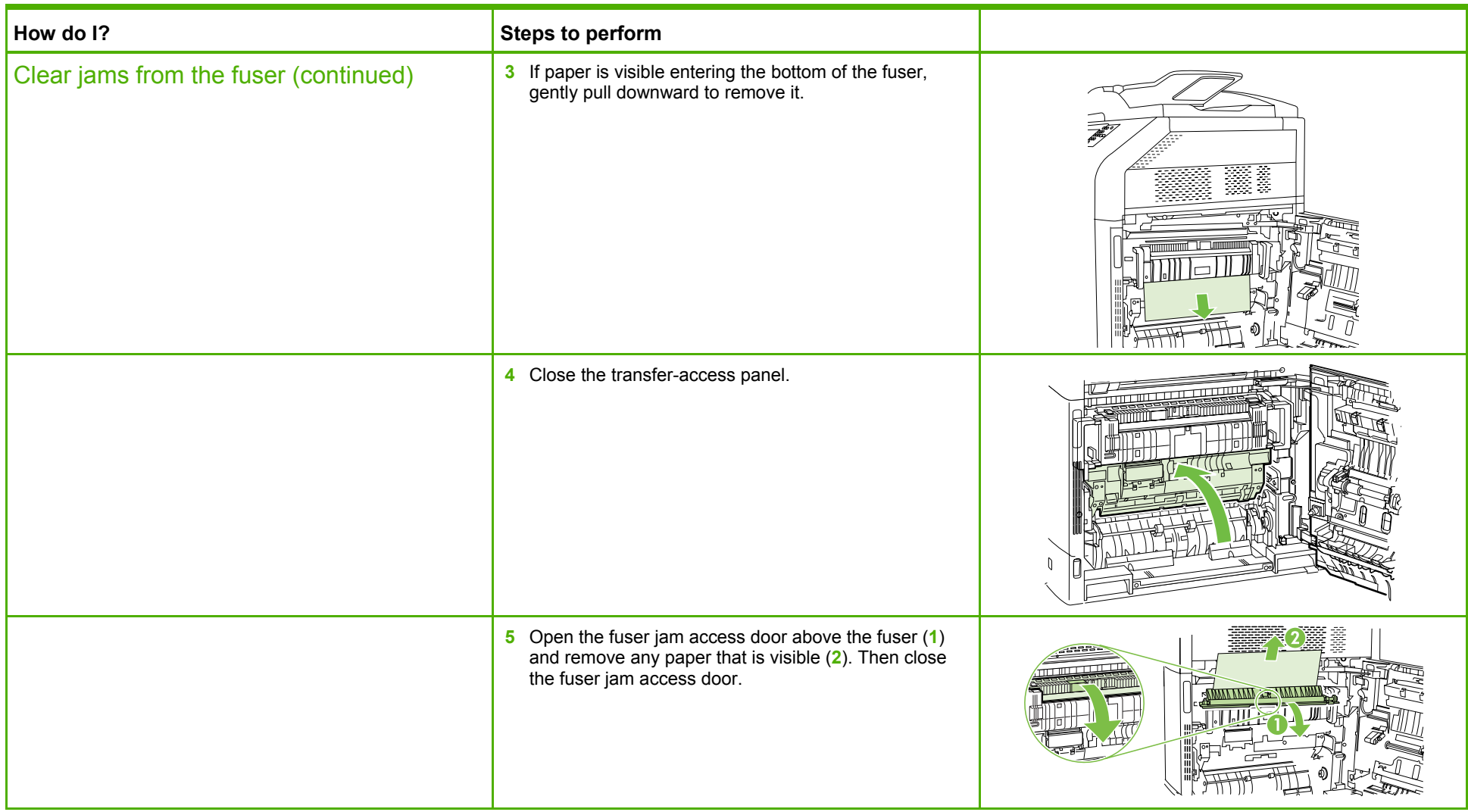

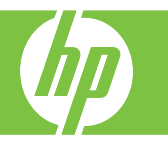

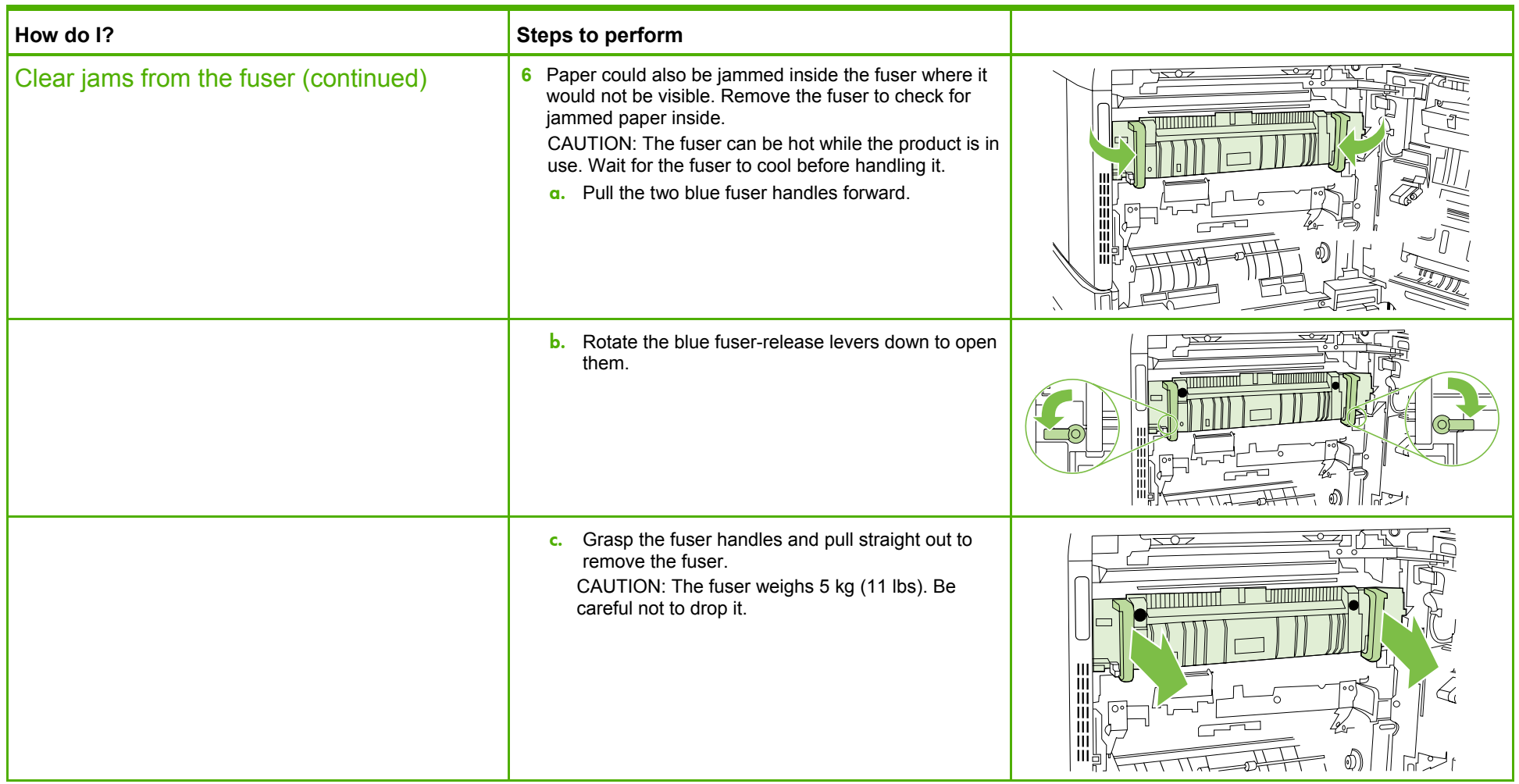

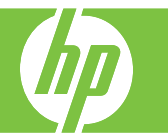

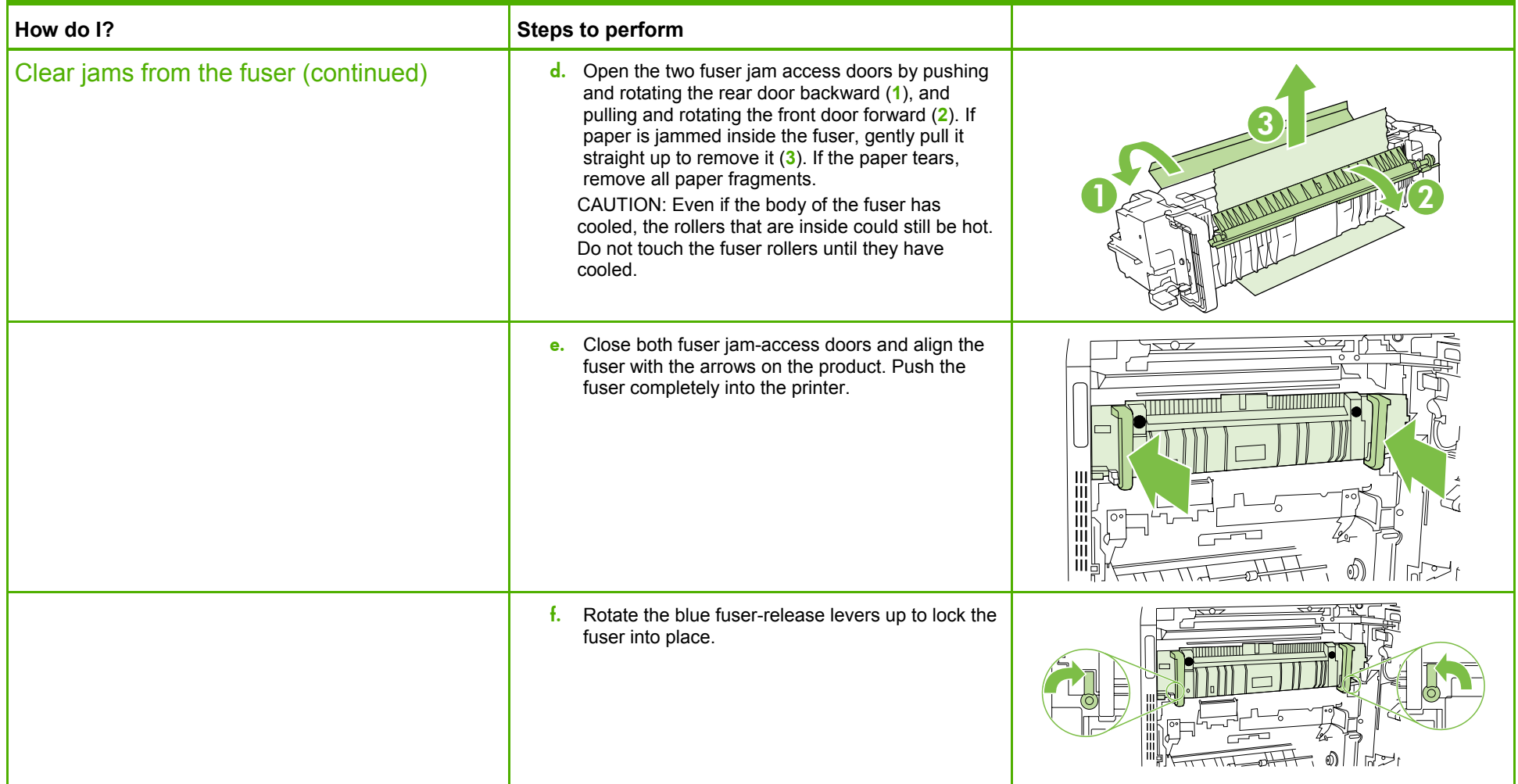

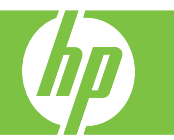

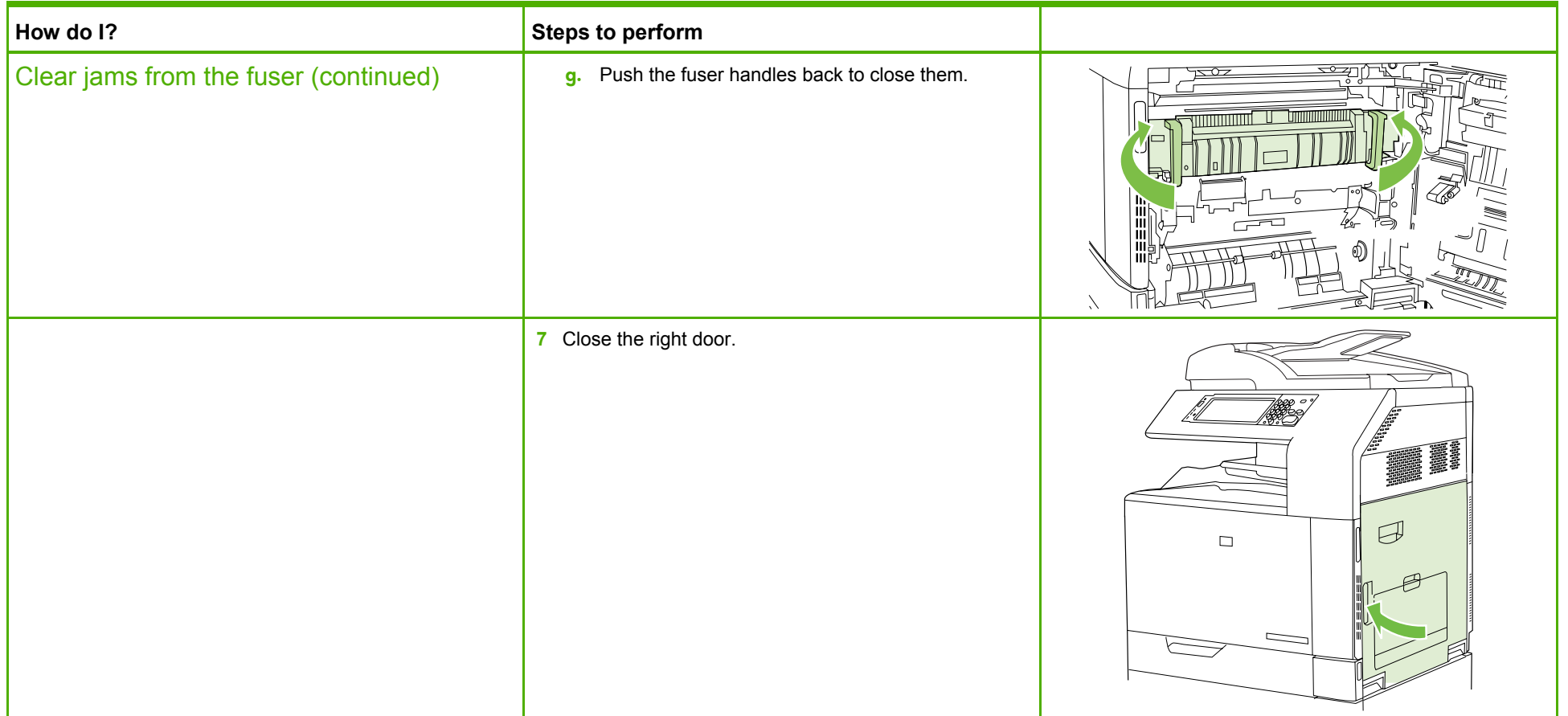

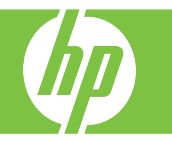

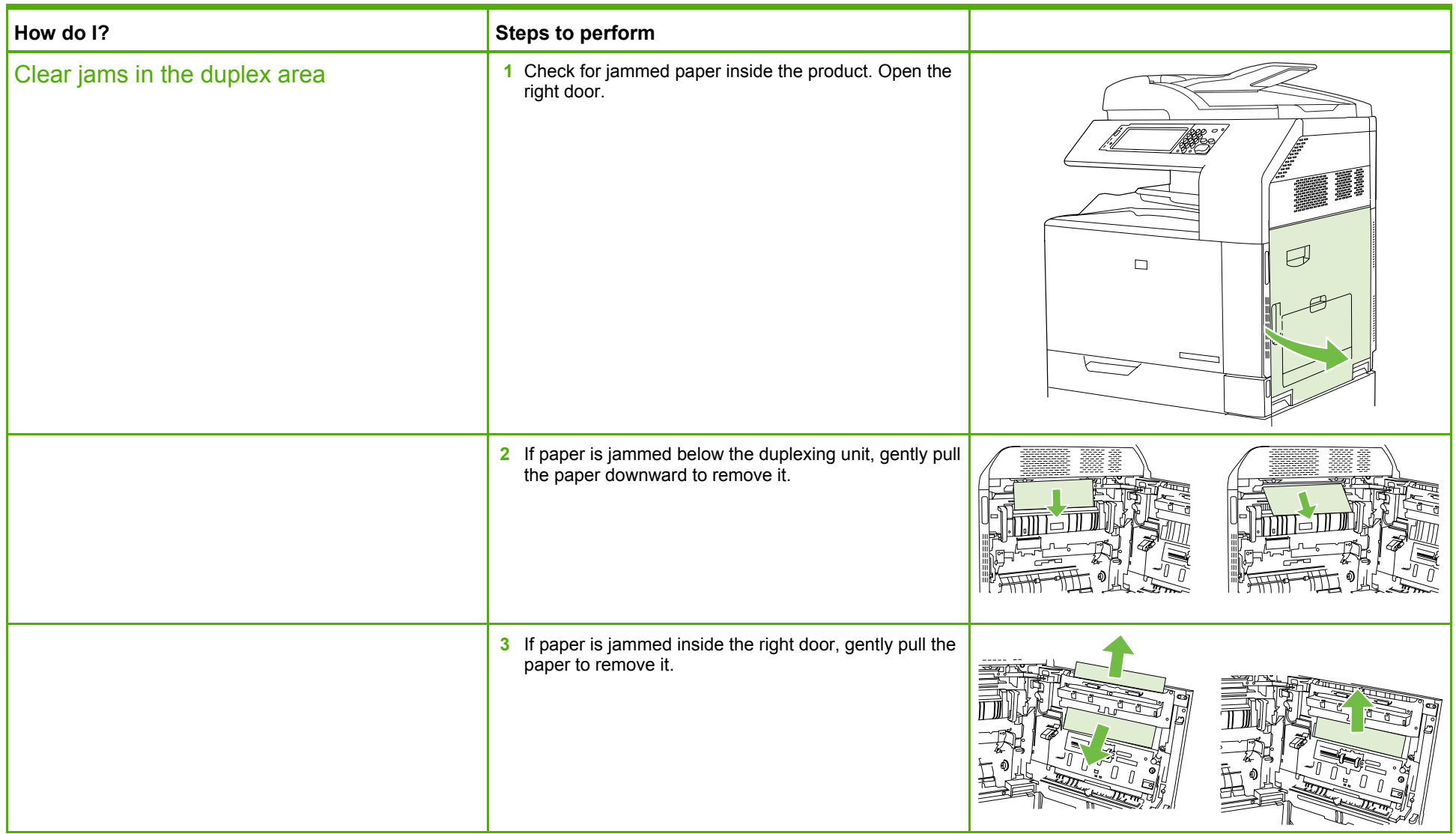

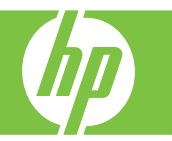

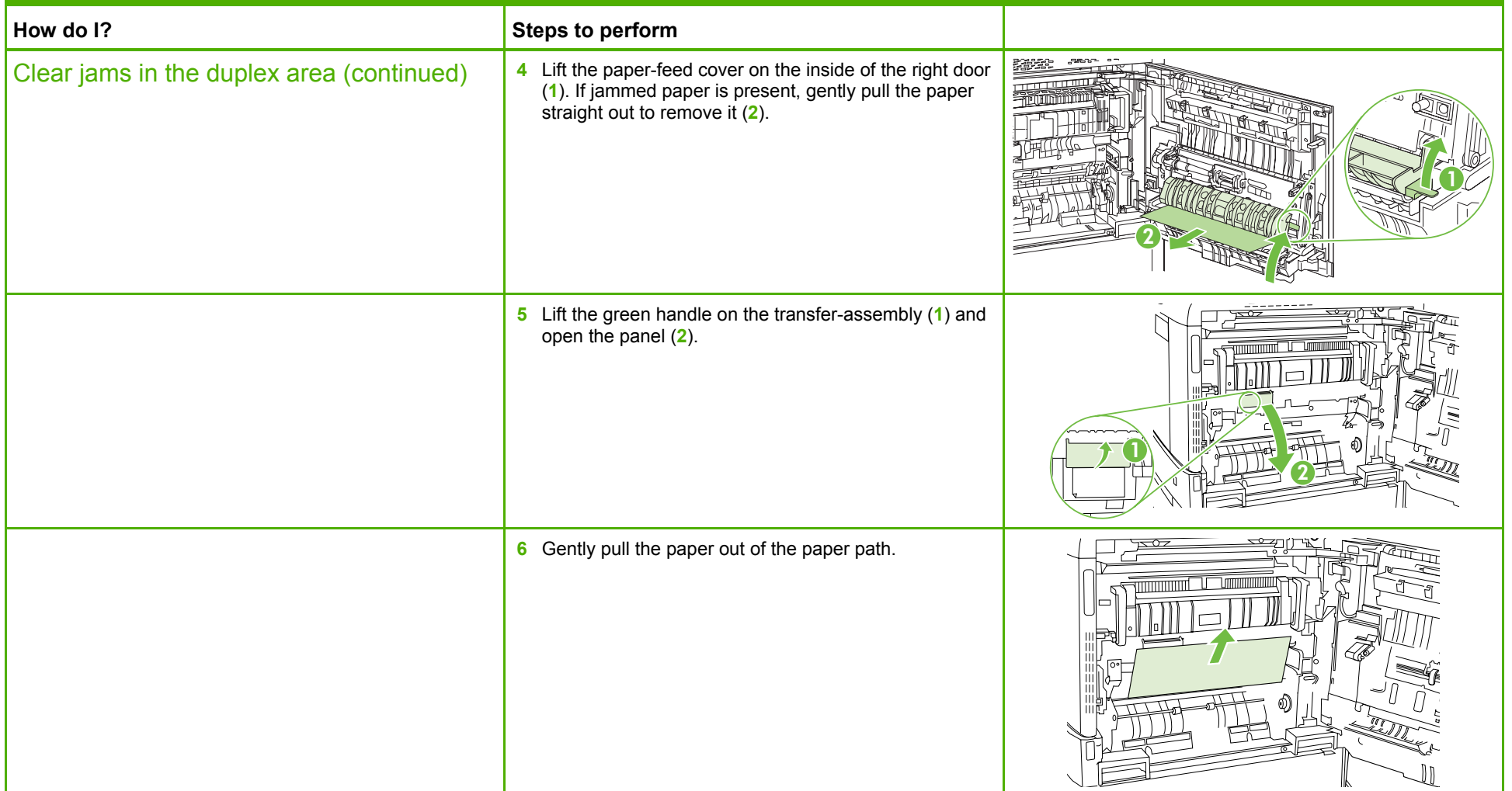

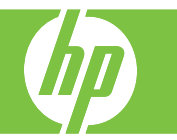

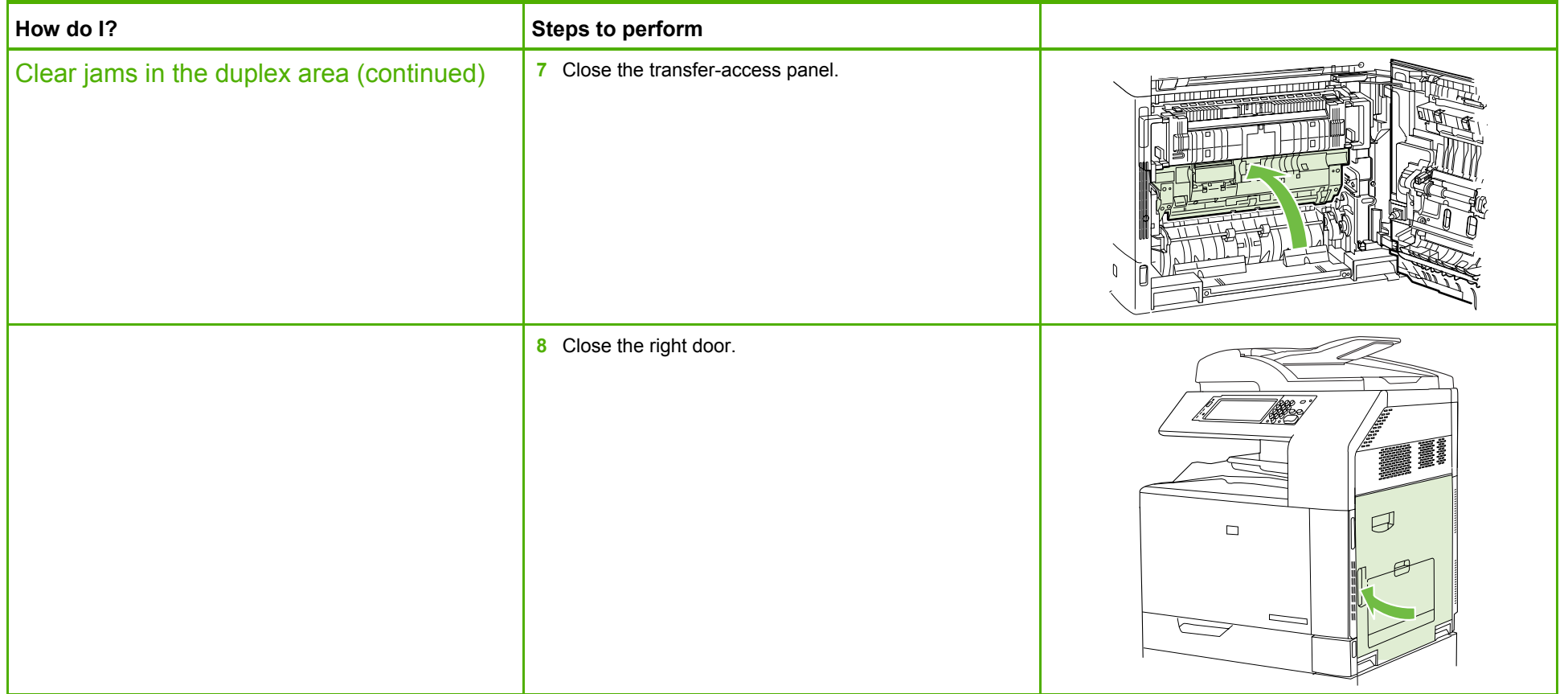

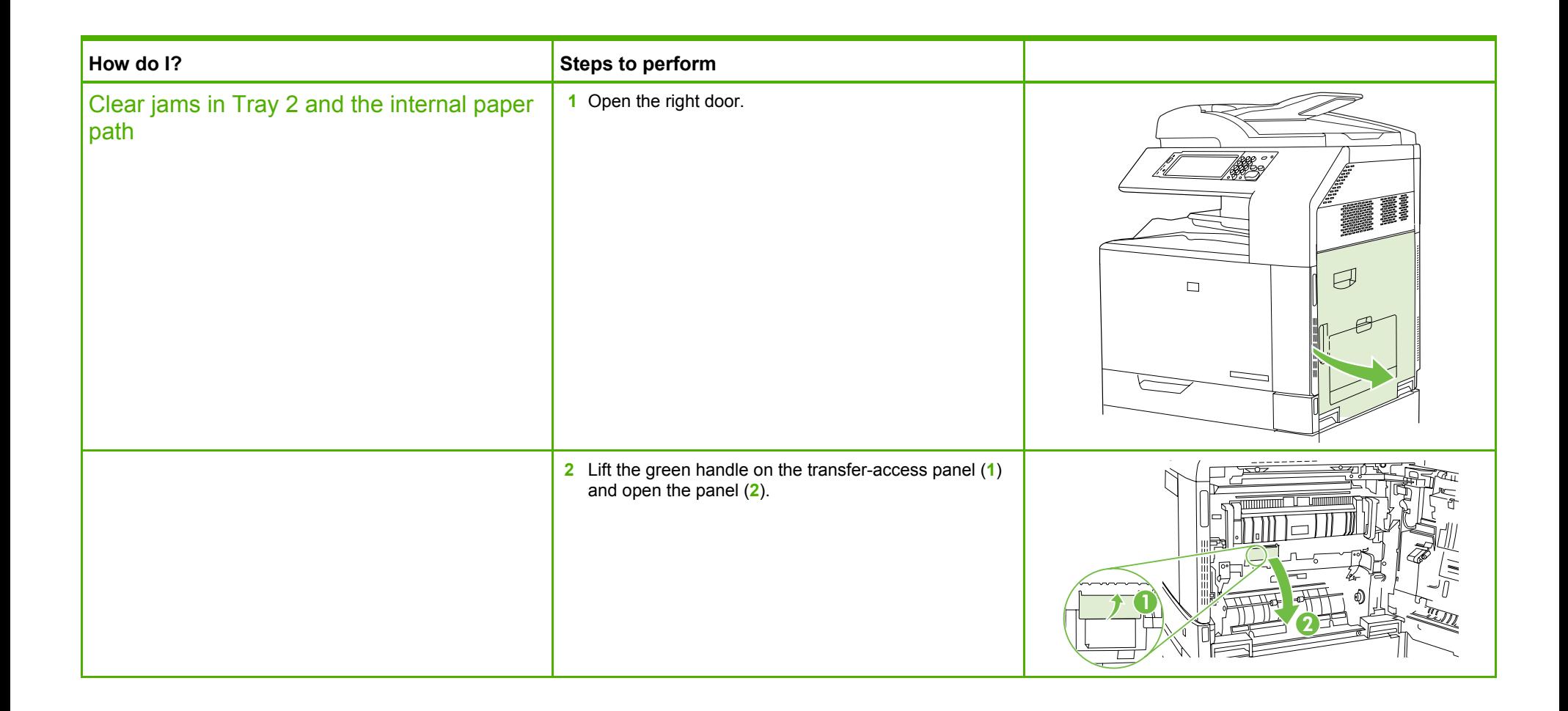

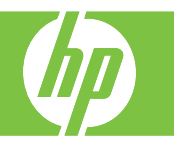

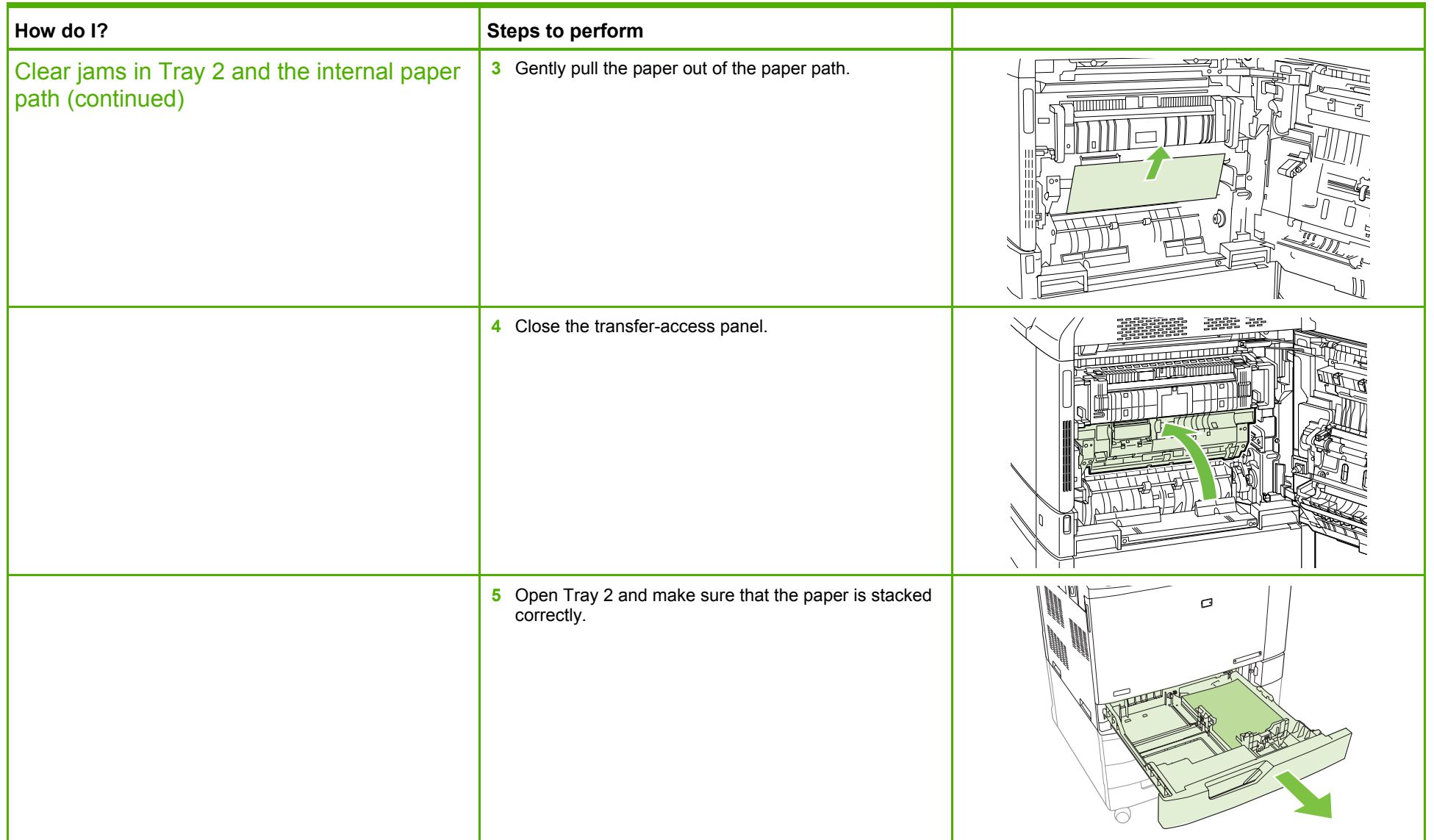

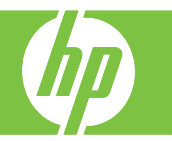

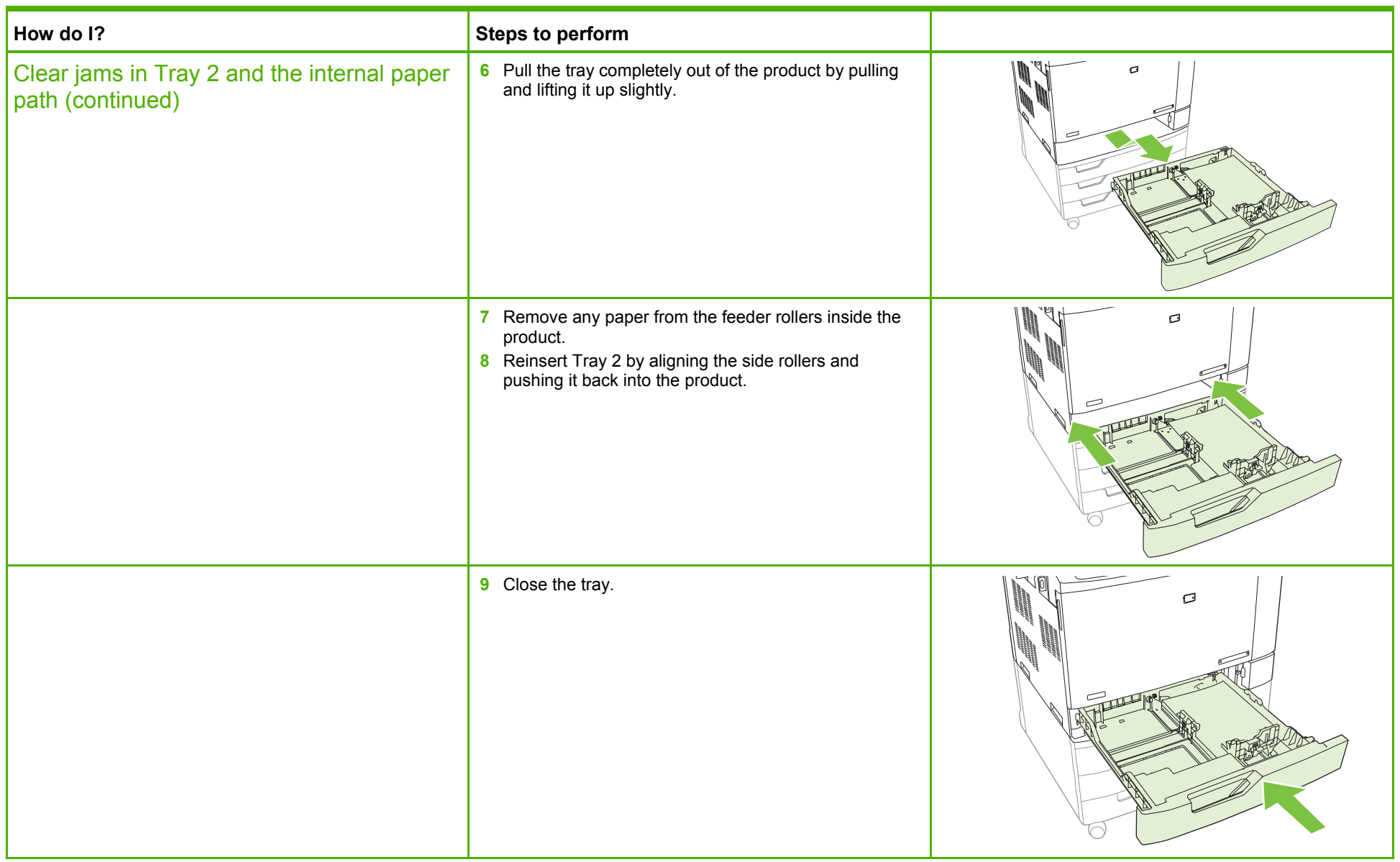

©2008 Copyright Hewlett-Packard Development Company, L.P. **24** 

www.hp.com

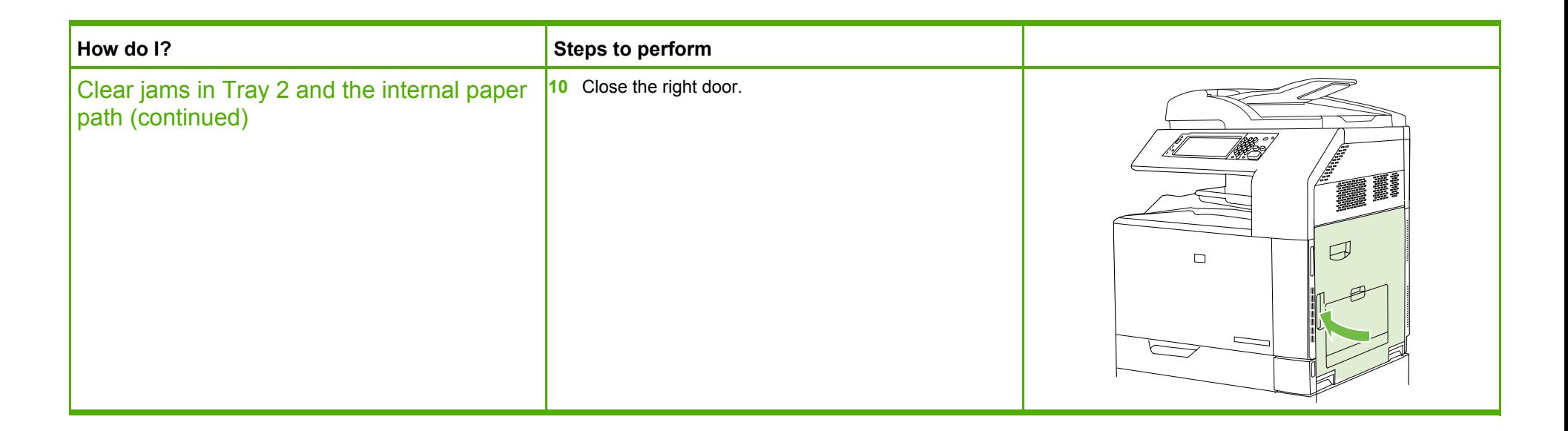

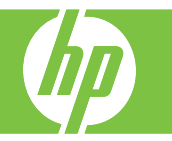

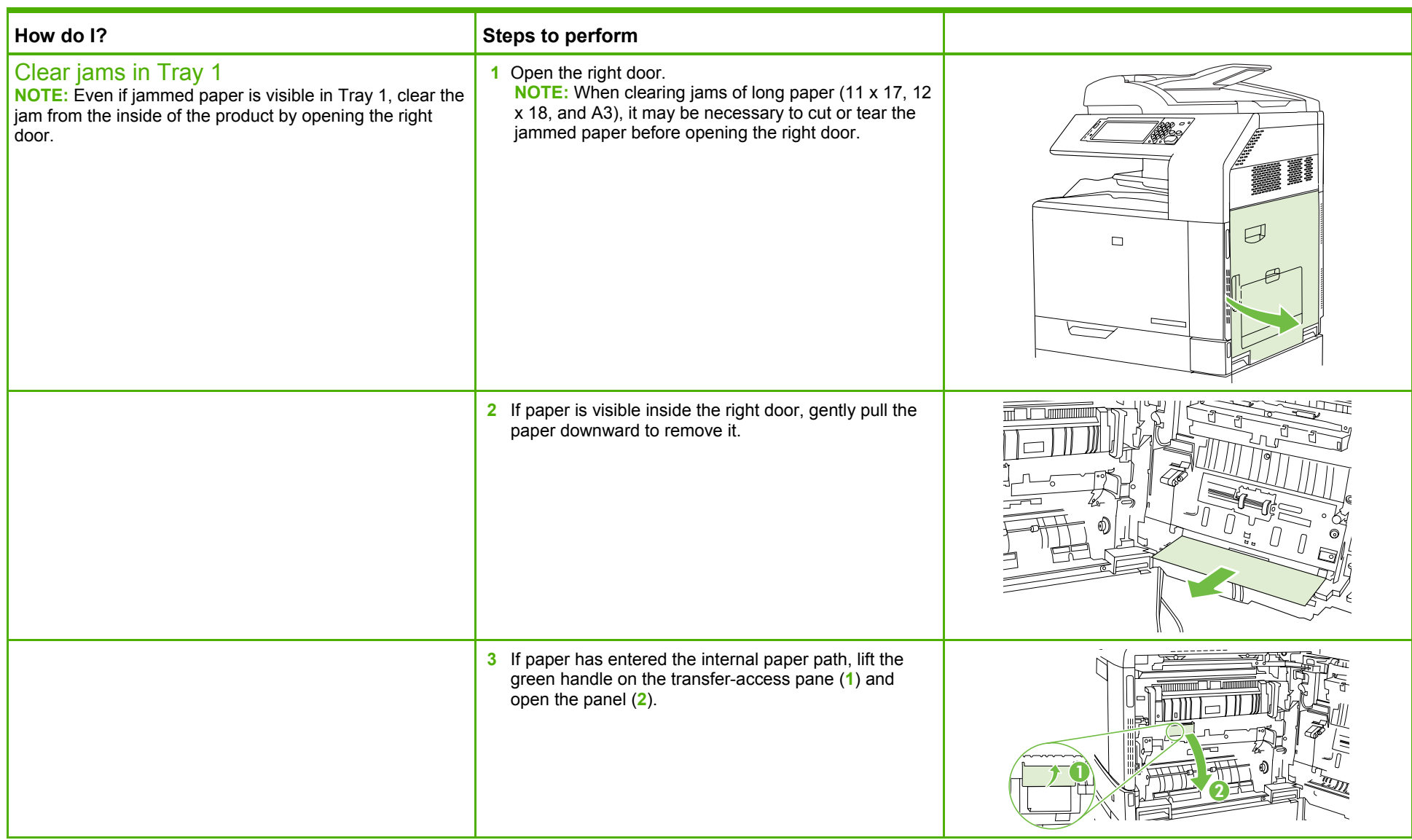

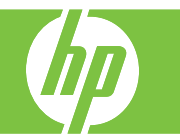

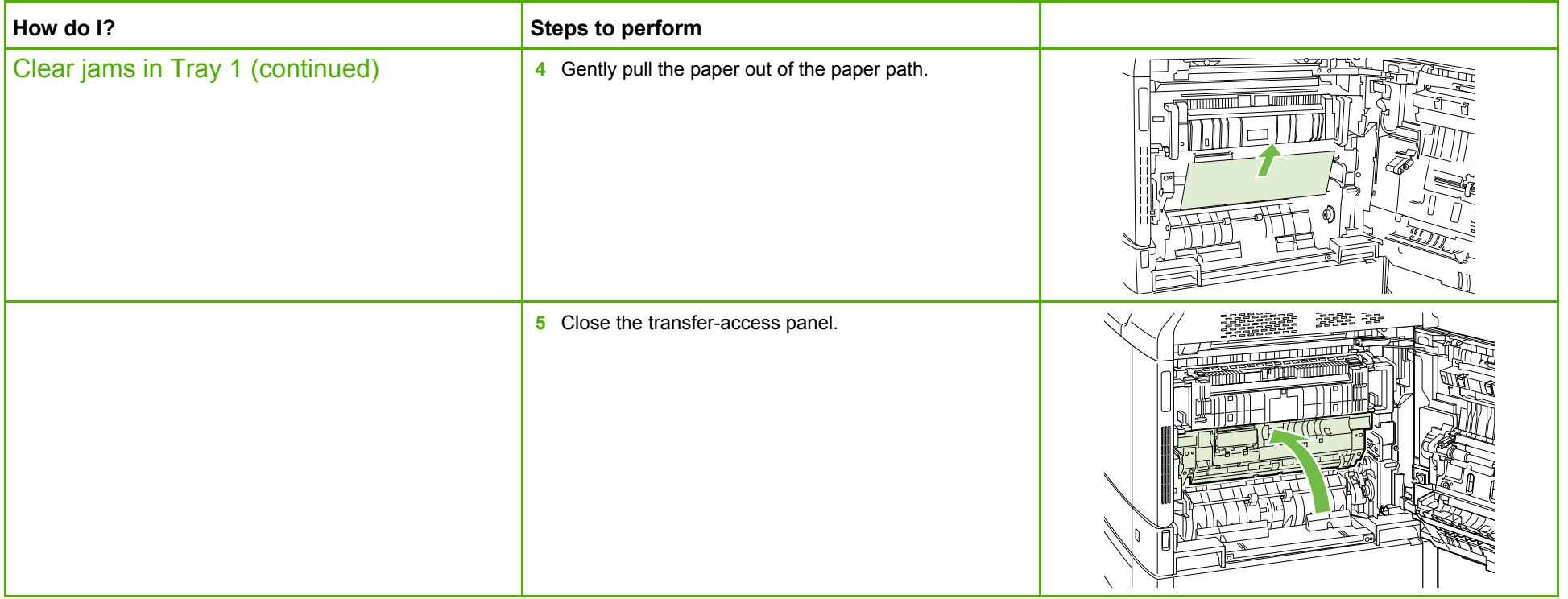

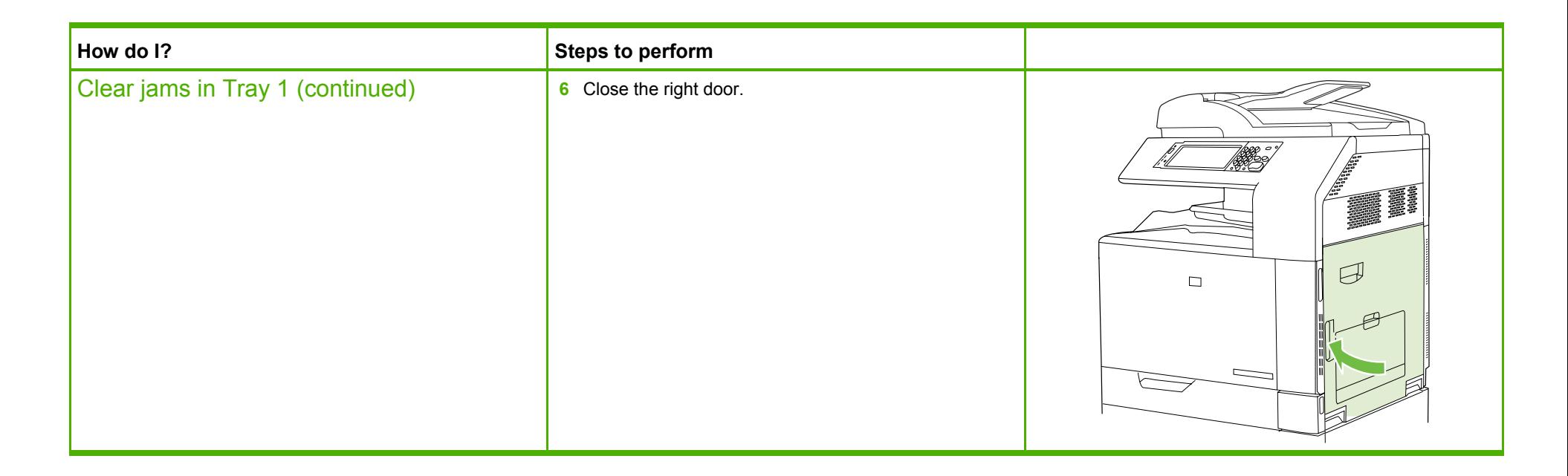

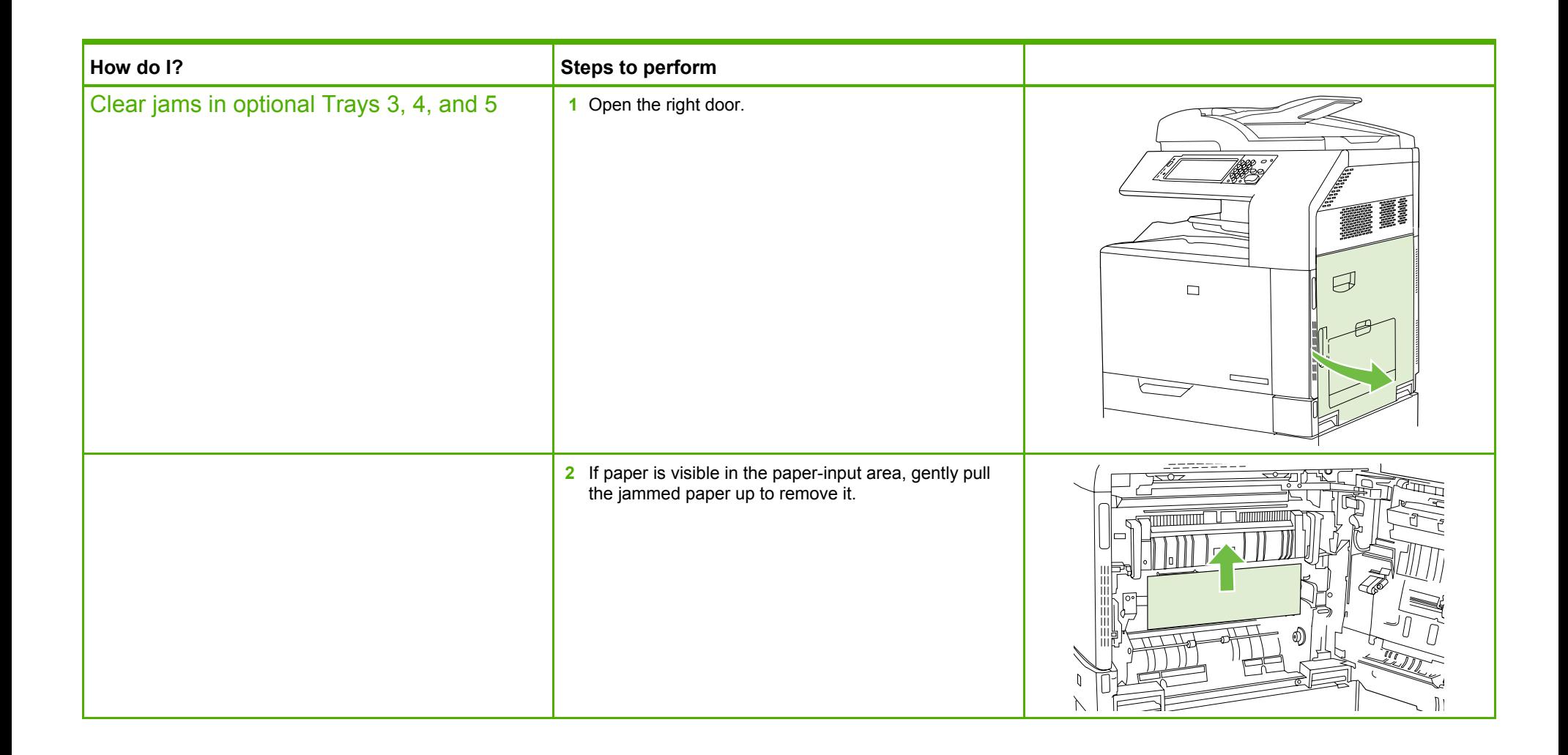

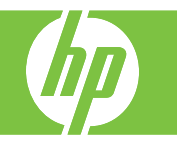

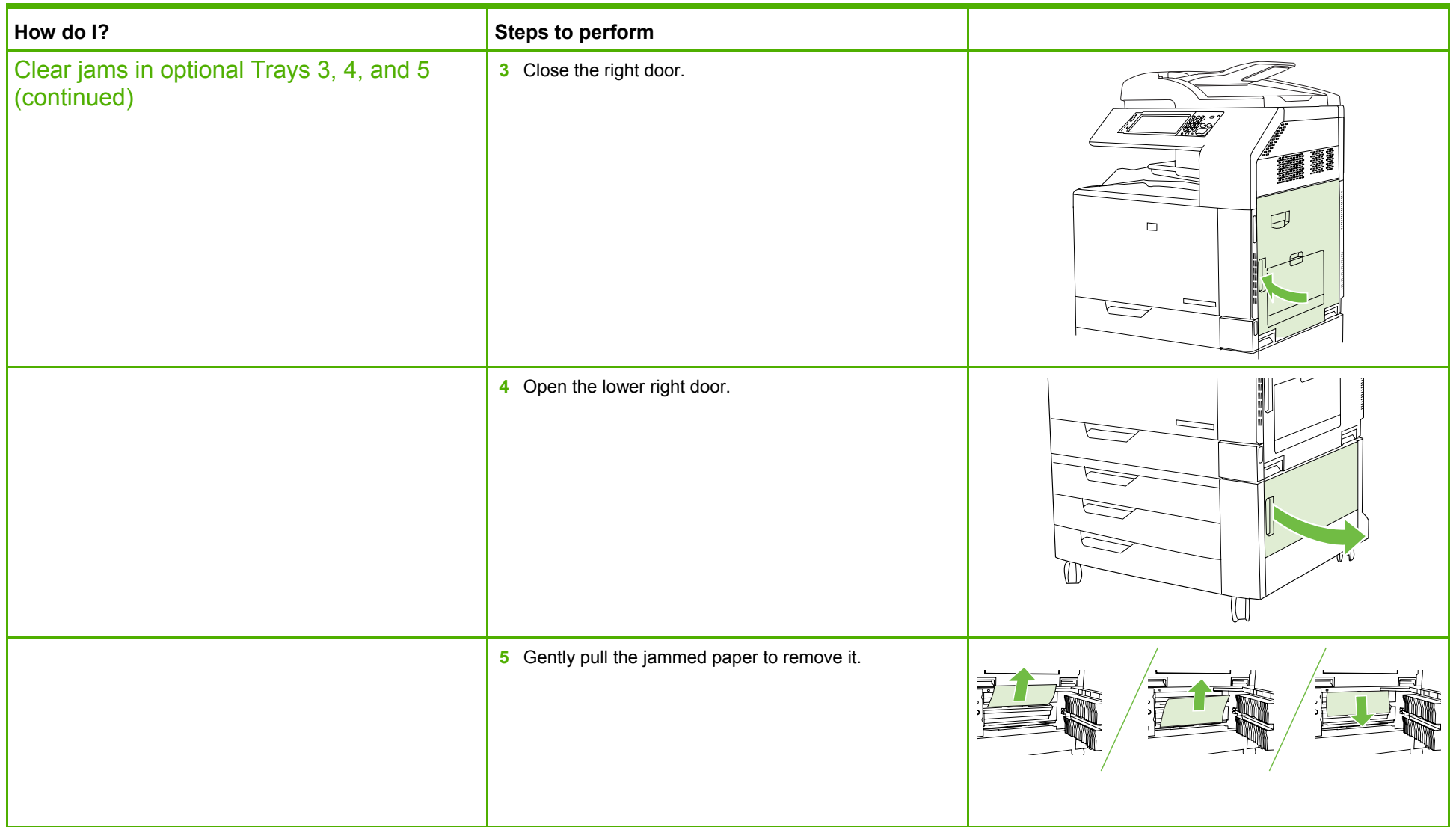

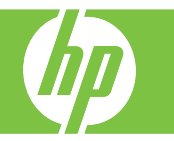

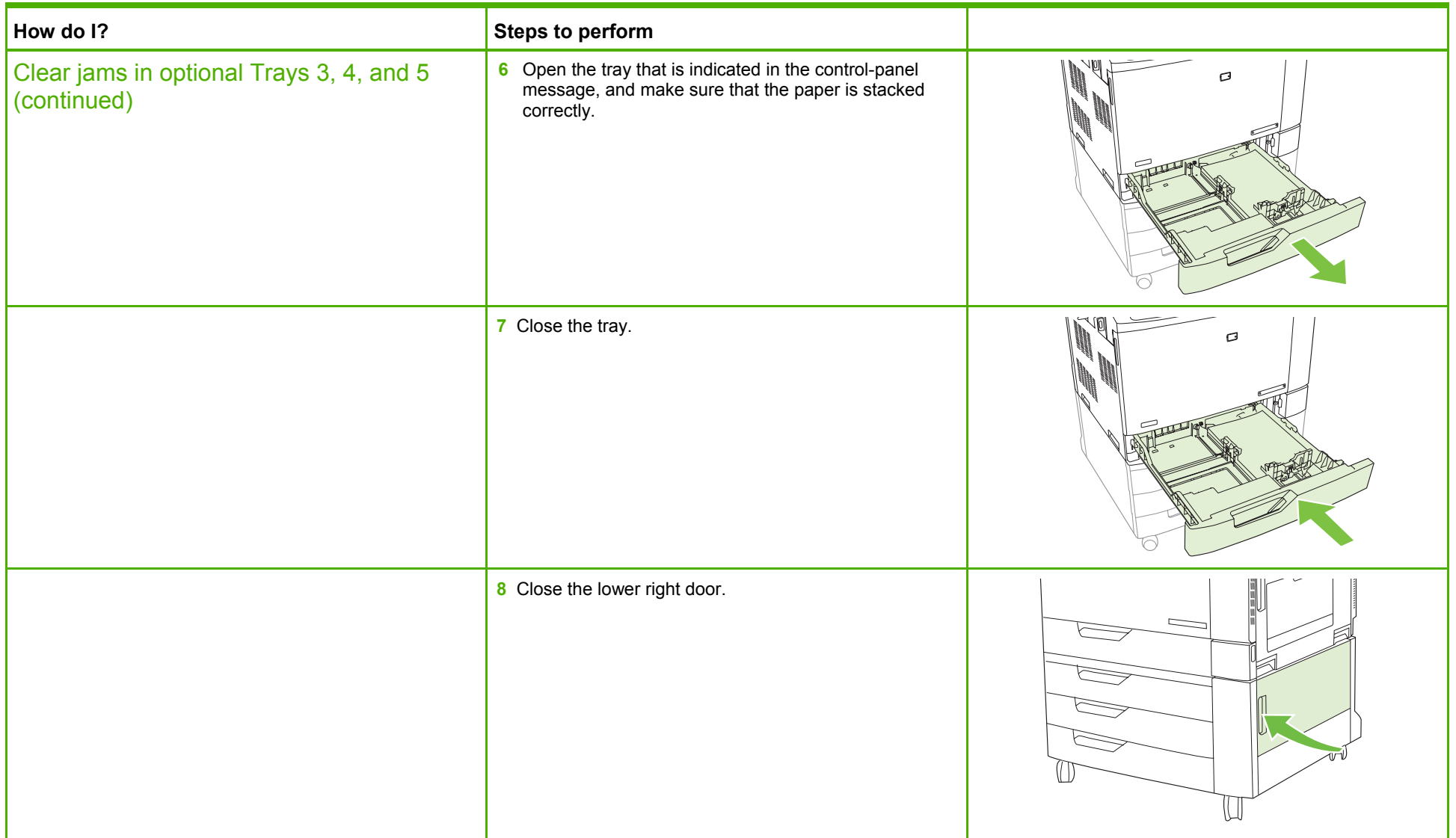

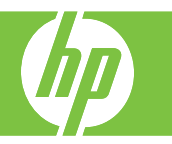

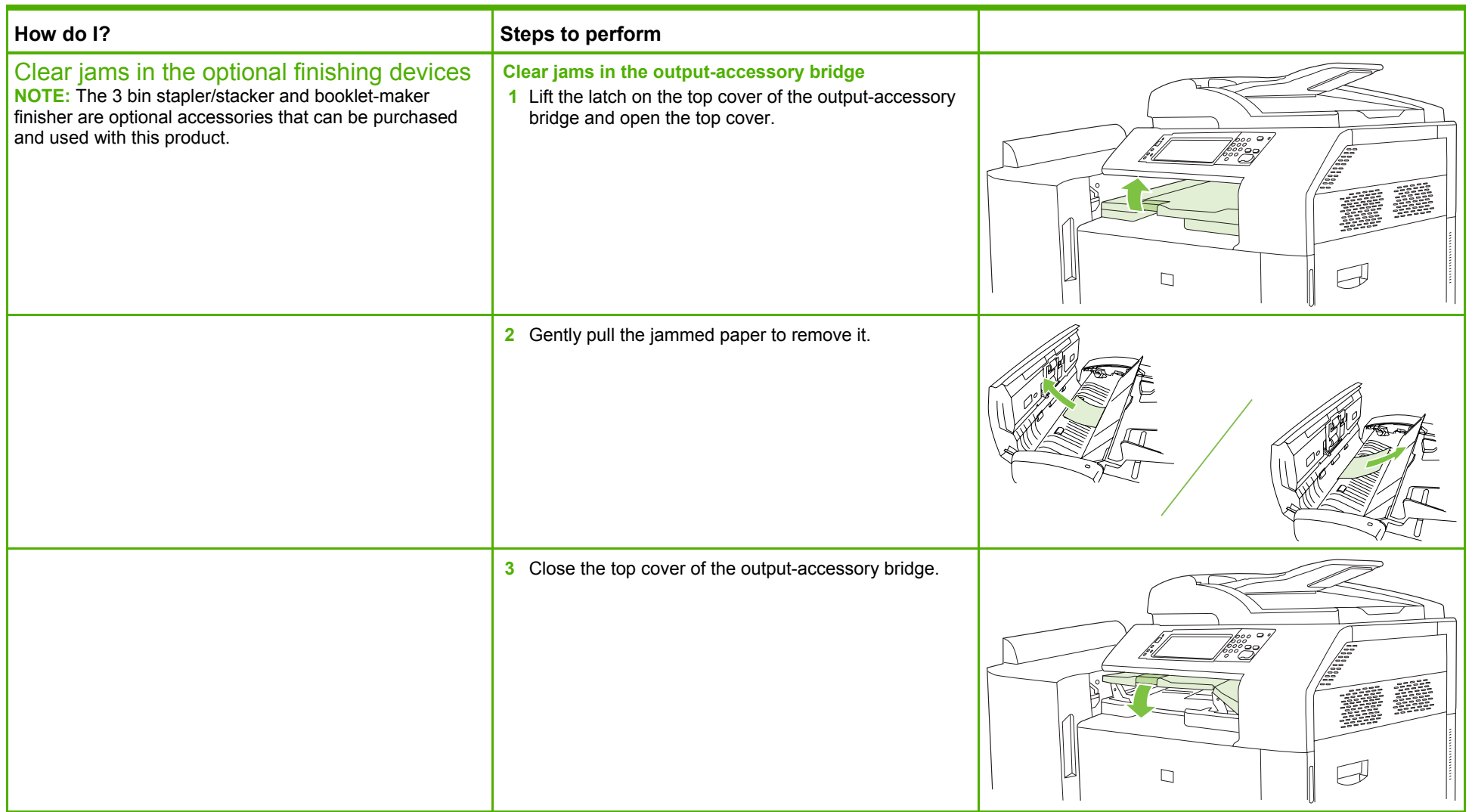

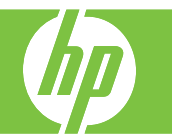

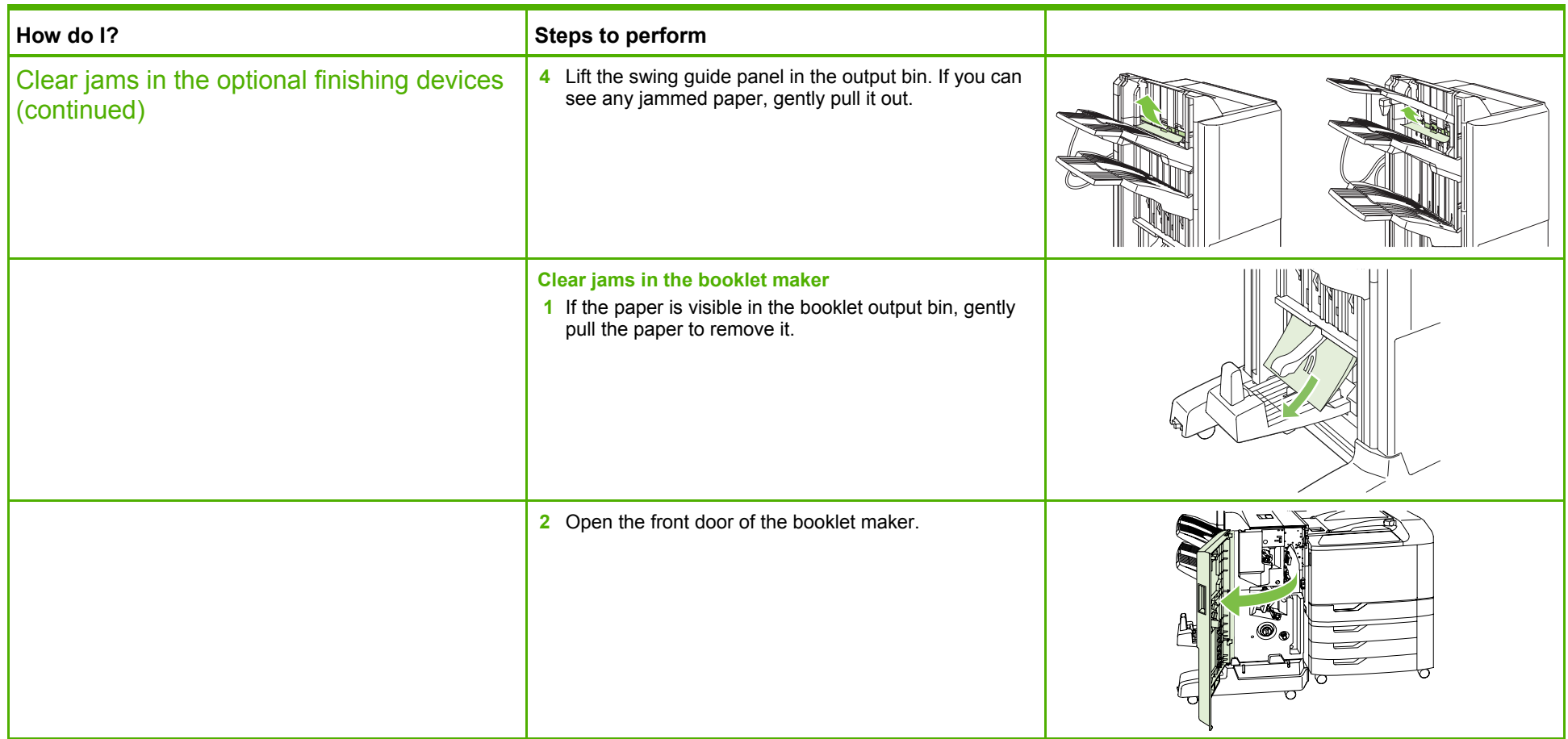

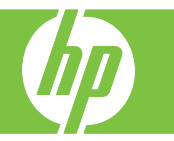

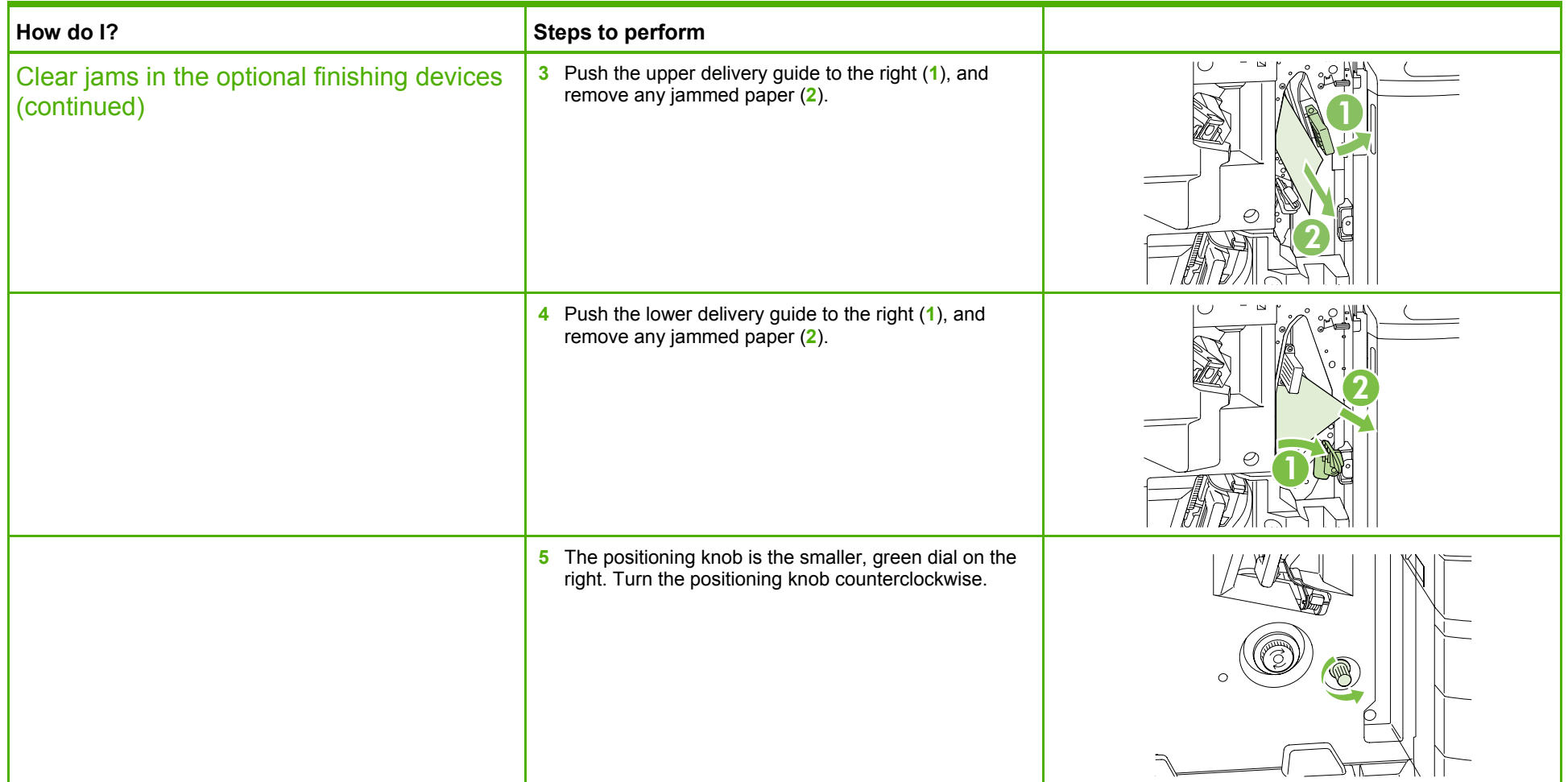

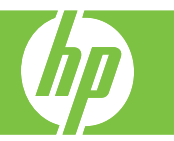

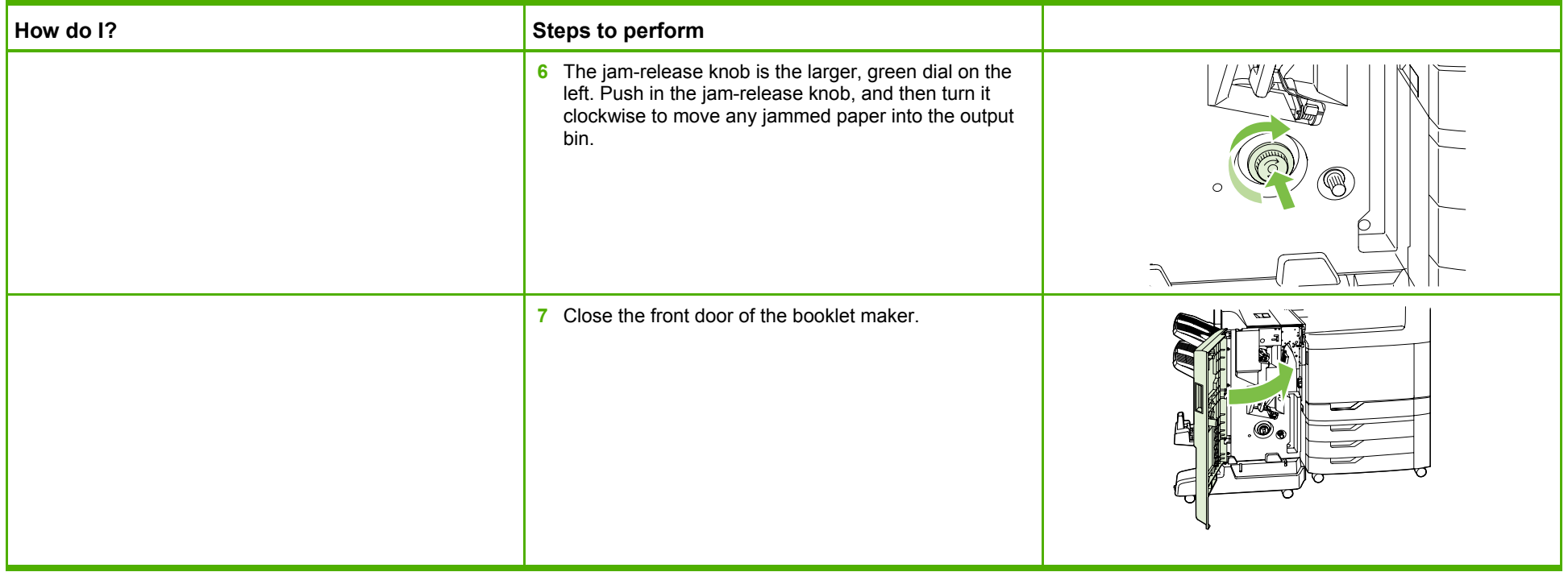

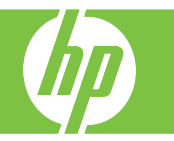

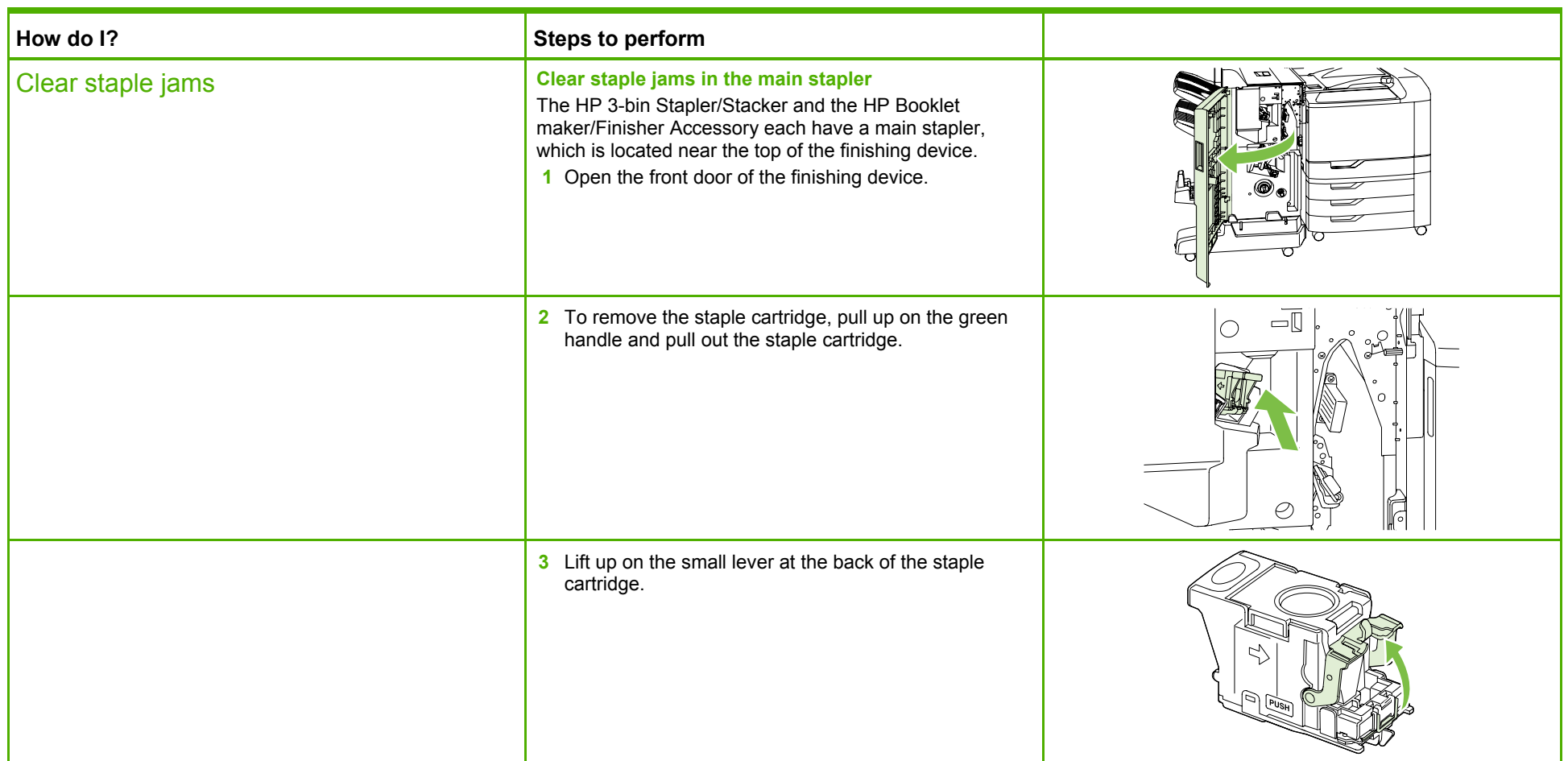

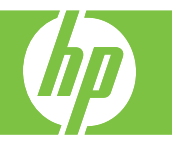

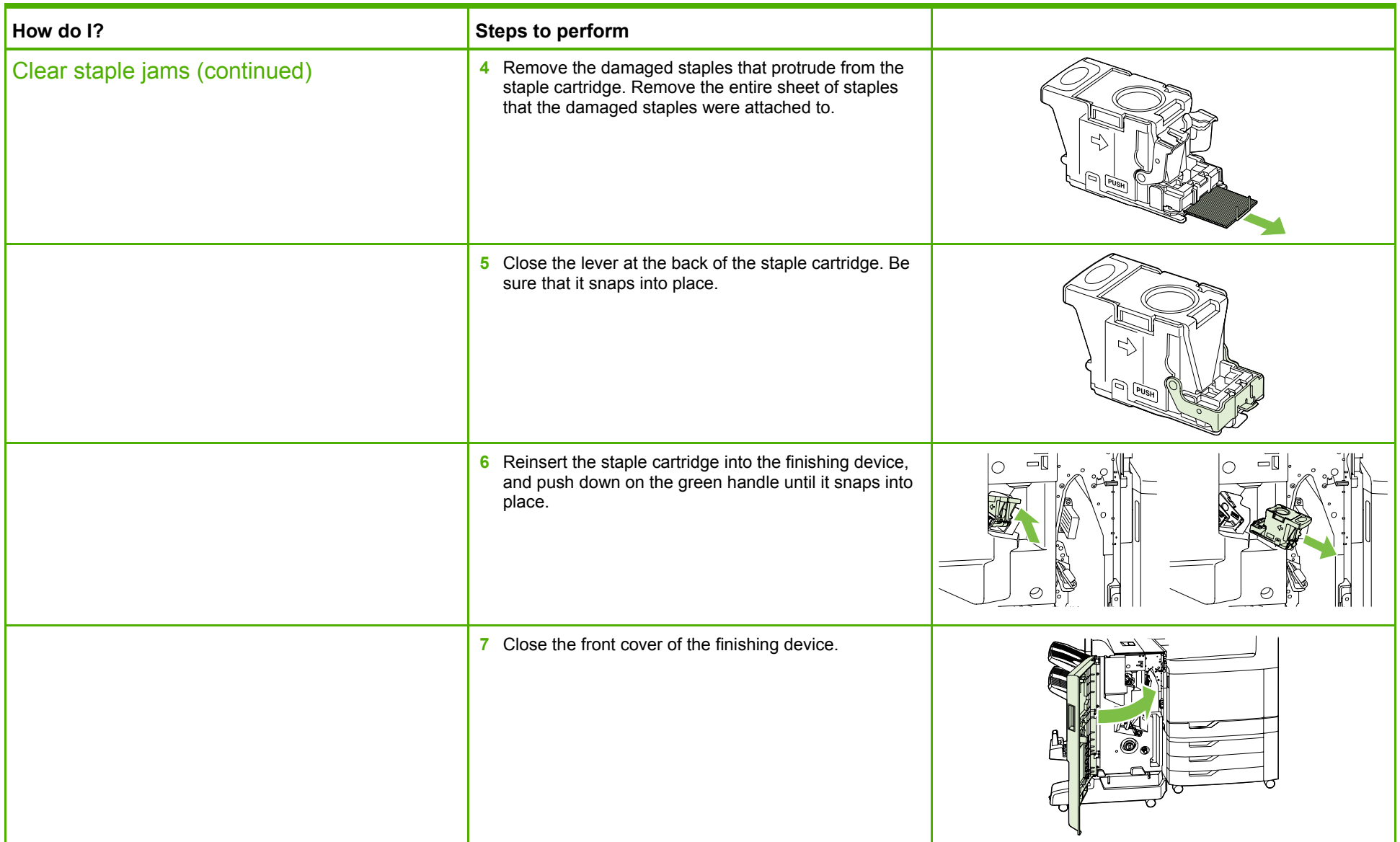

©2008 Copyright Hewlett-Packard Development Company, L.P.

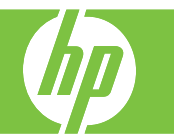

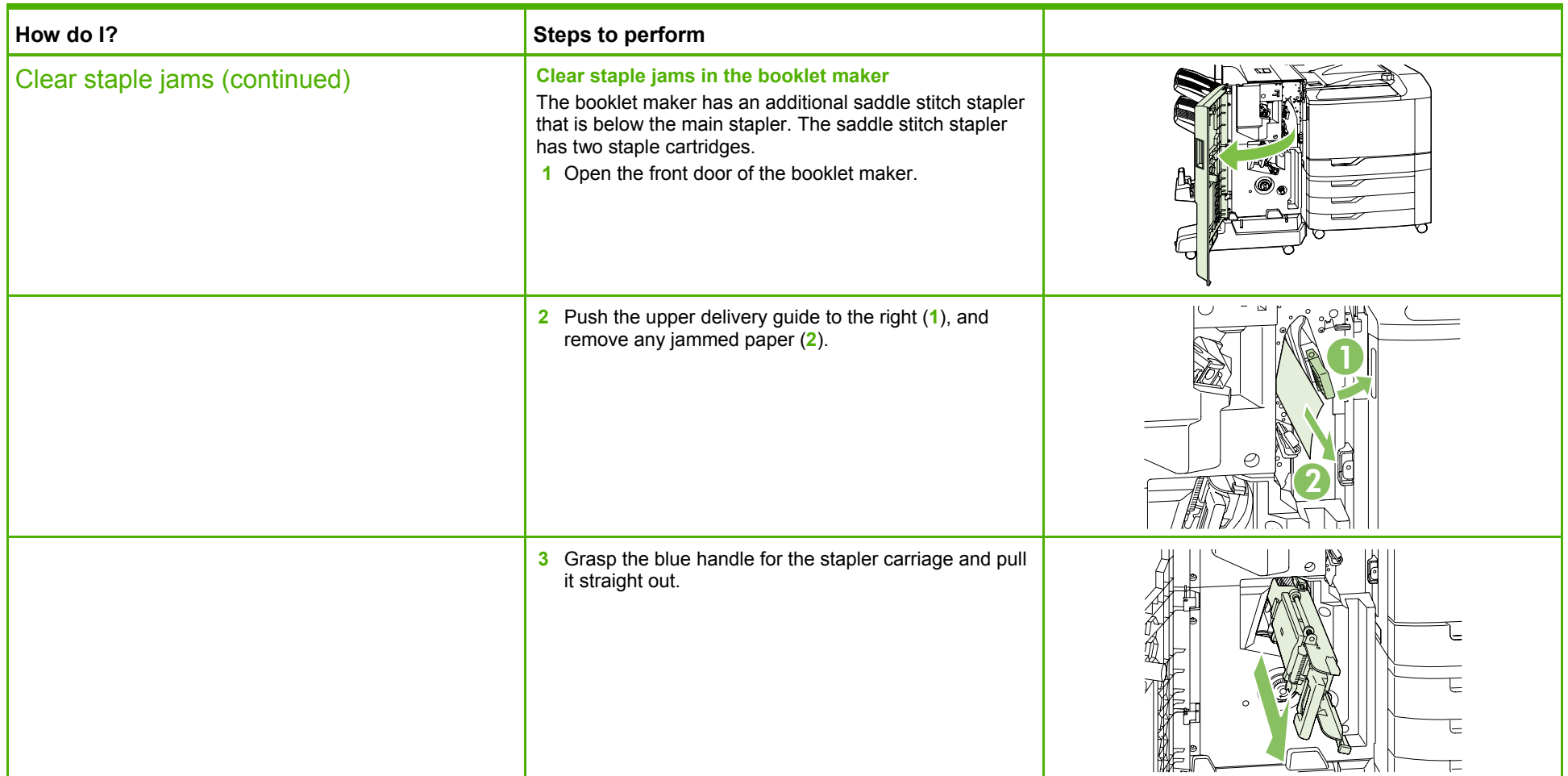

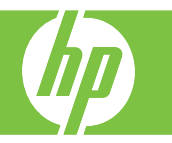

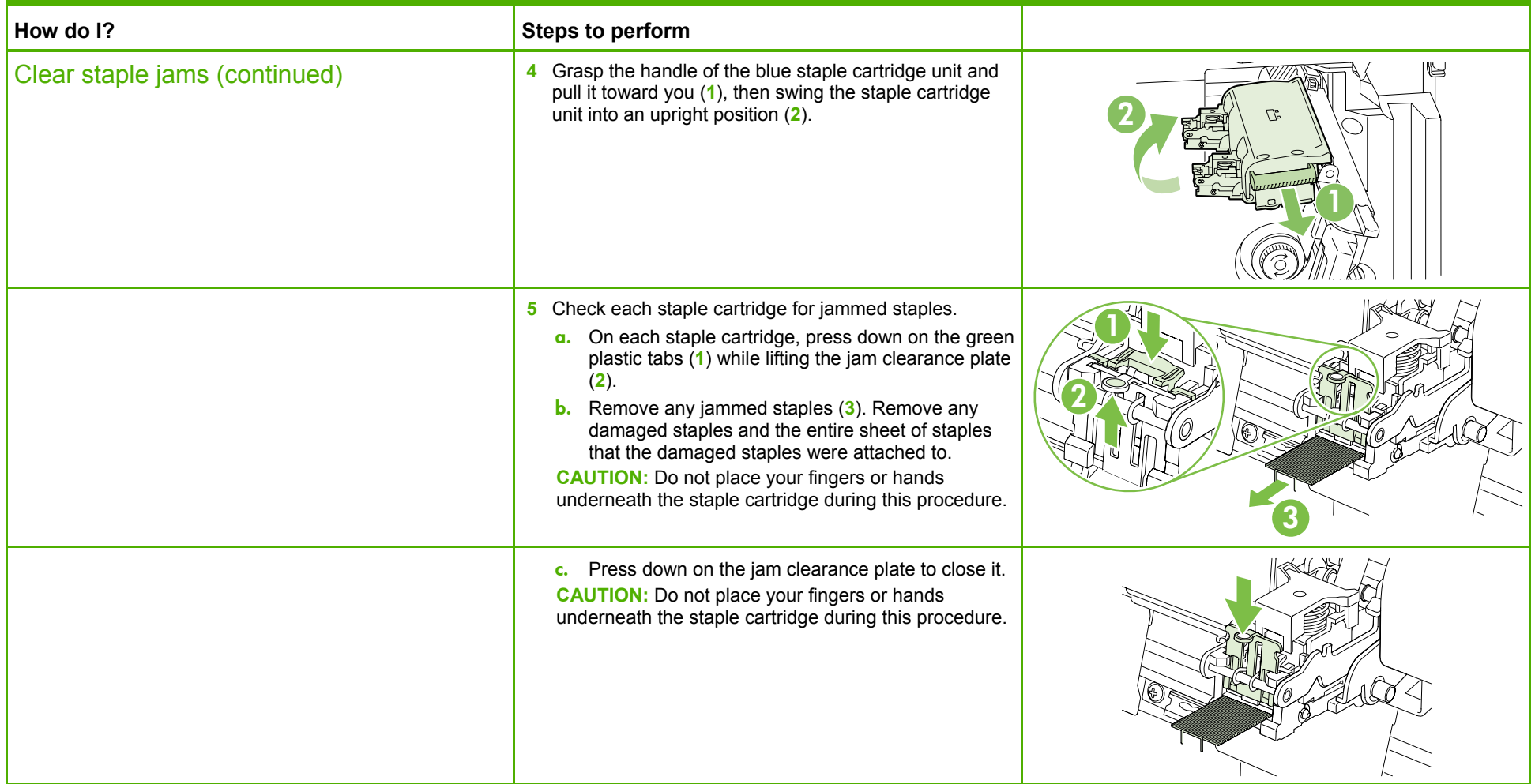

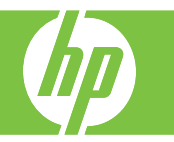

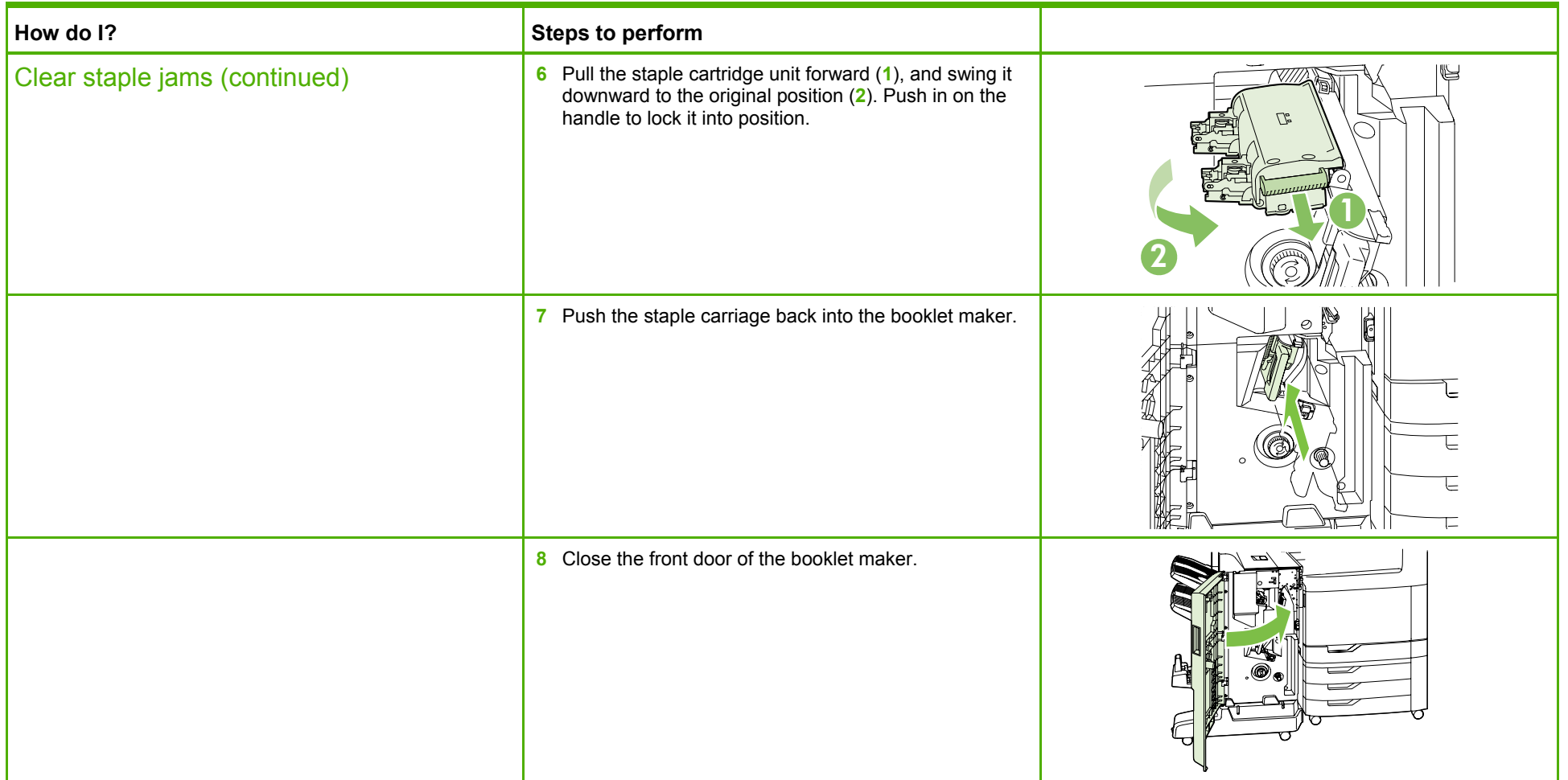